# $42$ **BANCO CENTRAL DO BRASIL**

**Elaboração e Remessa de Informações Relativas a Pagamentos de Varejo e a Canais de Atendimento** 

**Departamento de Competição e de Estrutura do Mercado Financeiro – Decem Versão 2.0.3**

# **Histórico de revisão**

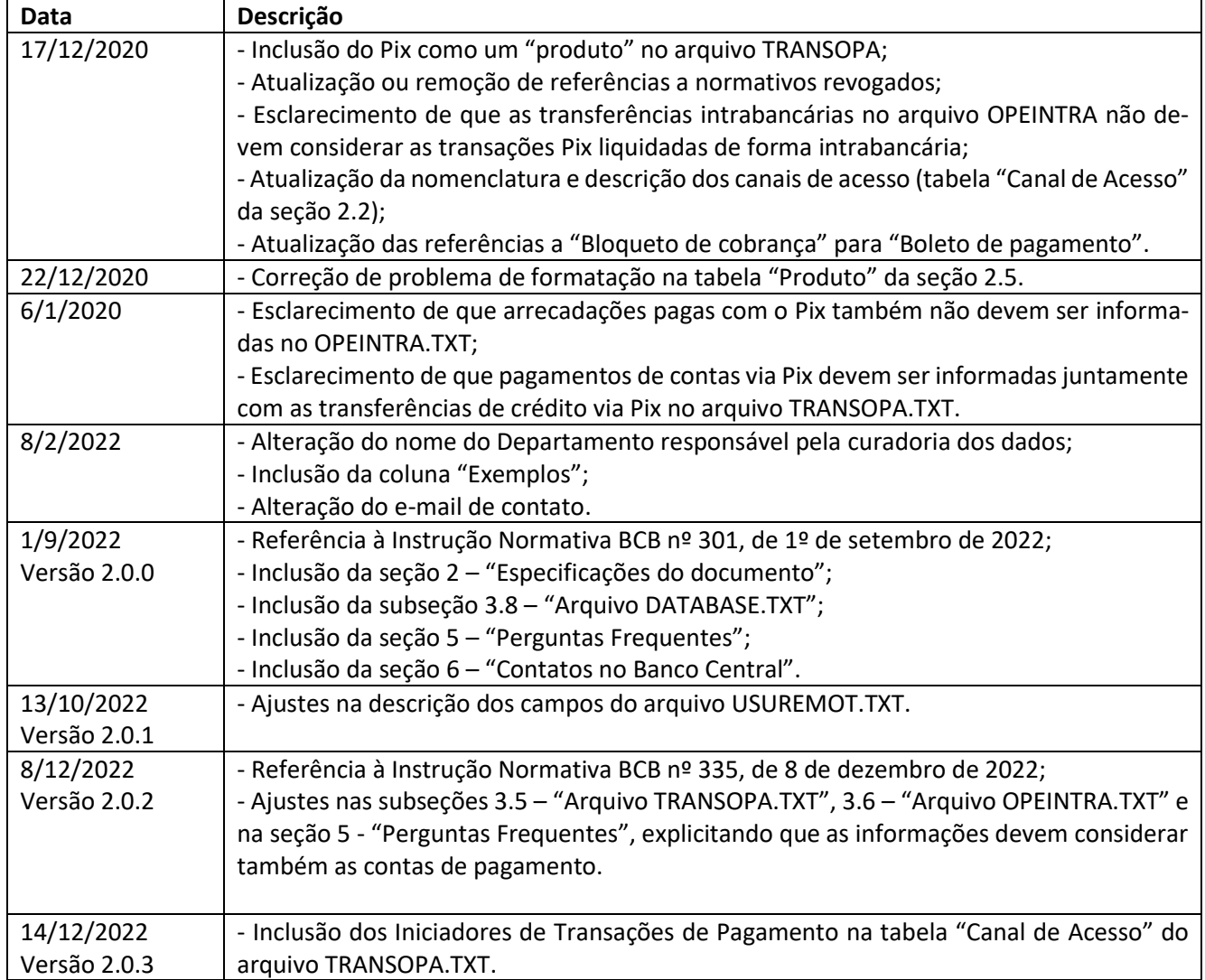

#### **1 Introdução**

O objetivo deste documento é servir como material de consulta, sendo destinado aos responsáveis pela elaboração e envio das informações referentes a pagamentos de varejo<sup>1</sup> e canais de atendimento<sup>2</sup>, definidas pela Instrução Normativa BCB nº 335, de 8 de dezembro de 2022.

Este documento está estruturado da seguinte forma: A seção 2 apresenta as especificações técnicas do documento. Na seção 3 constam as orientações referentes ao leiaute bem como a descrição dos campos e dos arquivos destinados ao envio das informações quantitativas, enquanto a seção 4 descreve os procedimentos de envio dos arquivos. A seção 5 apresenta as perguntas mais frequentes com as respectivas respostas e na seção 6 informa os contatos no Banco Central para ajudar a dirimir eventuais dúvidas.

<sup>1</sup> "Pagamentos de varejo" não se referem, necessariamente, a pagamentos abaixo de certo valor. São os pagamentos realizados, deles se excluindo as transferências realizadas entre as instituições e entre estas e as câmaras e os prestadores de serviços de compensação e de liquidação.

<sup>2</sup> Há que se fazer uma distinção entre os dados estatísticos de uso dos canais de atendimento e aqueles referentes às operações intrabancárias. No primeiro caso, por se tratar de uma mensuração do uso do canal, devem ser incluídas as transferências de mesma titularidade, enquanto, no segundo, deve-se desconsiderá-las, pois, nesse caso, o que se pretende avaliar é o uso dos instrumentos de pagamento intrabancários.

# **2 Especificações do documento**

Nome do Documento: Informações sobre Pagamentos de Varejo e a Canais de Atendimento; Código do Documento: 6209; Periodicidade da Remessa: trimestral; Data-limite para Remessa: último dia útil do mês subsequente ao fim do trimestre civil; Data-base: trimestral; Unidade Responsável pela Curadoria: Decem; Forma de Remessa: meio eletrônico; Sistema para Remessa: Sistema de Transferência de Arquivos (STA); Código do Arquivo no STA: ASPB009; Formato para Remessa: TXT posicional padrão ISO 8859-1; Validação da Remessa: antecipada e postecipada.

# **3 Leiaute dos arquivos e descrição dos campos**

### **3.1 Arquivo CONGLOME.TXT**

**Conteúdo:** Identificação da instituição ou das instituições pertencentes ao conglomerado financeiro, cujos dados são informados nos demais arquivos. No caso de conglomerado financeiro, a instituição líder deve ser identificada, obrigatoriamente, na primeira linha de informações.

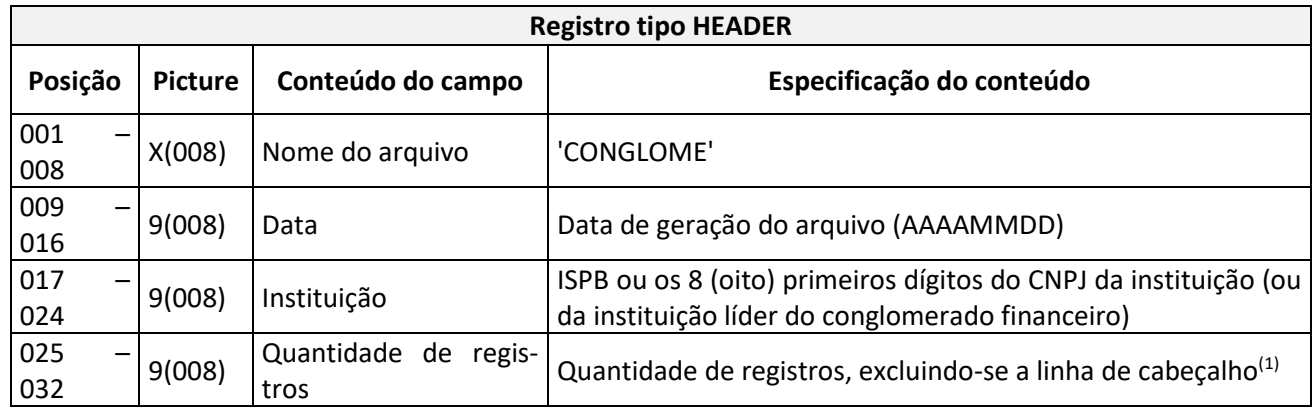

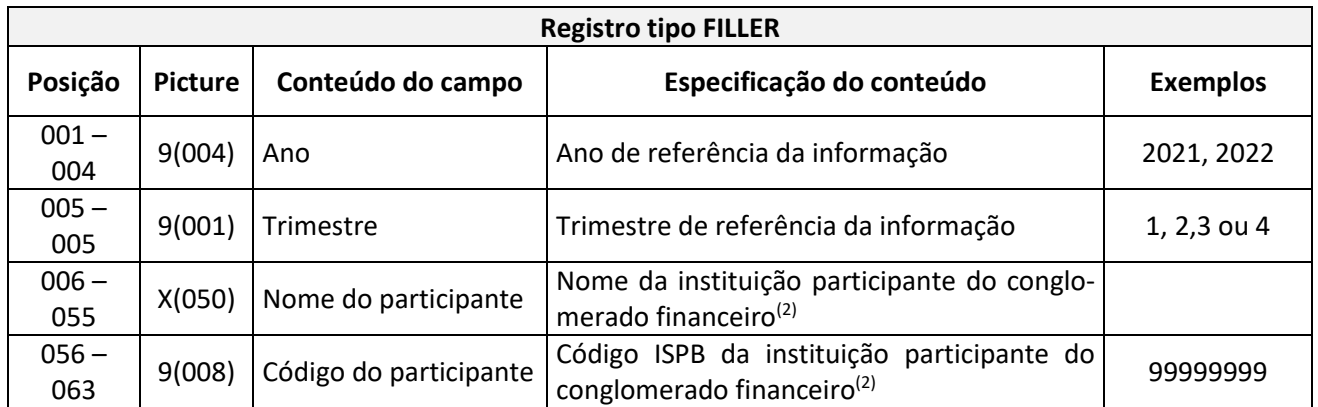

- (1) Caso a instituição não participe de conglomerado, o arquivo deverá conter somente a linha de cabeçalho (HEADER) e o campo "Quantidade de registros" deverá ser preenchido com zeros (posições de 25 a 32)., indicando que o arquivo não contém linha de dados.
- (2) No caso de conglomerados financeiros, deverão ser identificadas todas as instituições autorizadas participantes do conglomerado.

#### **3.2 Arquivo USUREMOT.TXT**

**Conteúdo**: Contagem da quantidade de usuários com acesso à(s) conta(s) por intermédio de soluções baseadas em computadores pessoais e dispositivos de telefonia móvel. Para fins de padronização, devem ser observadas as regras de contagem de usuários.

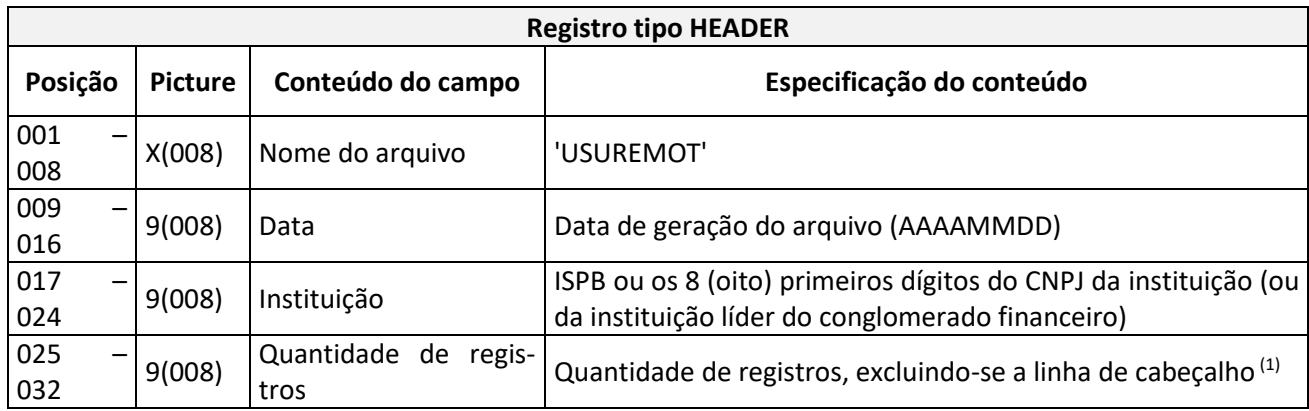

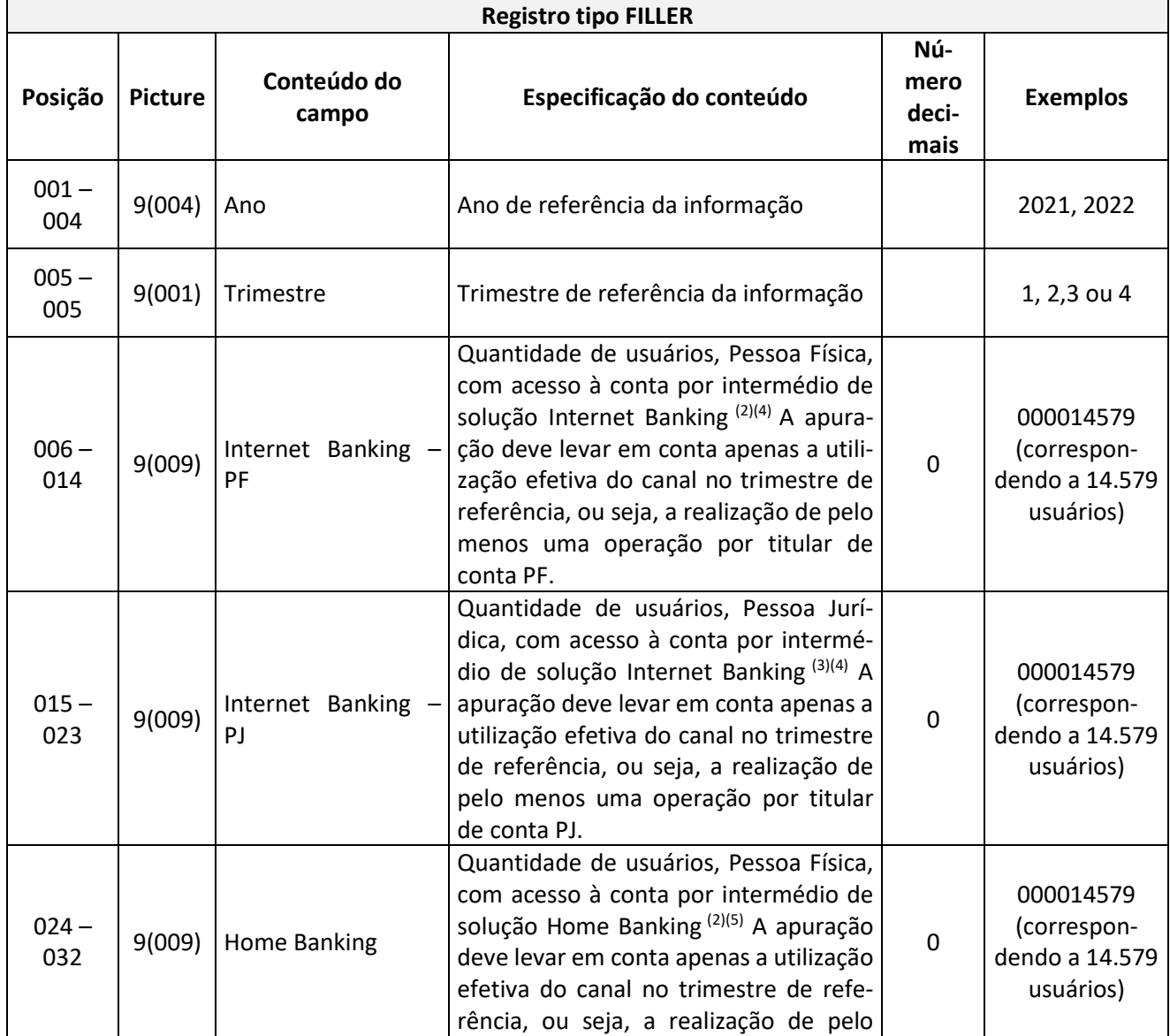

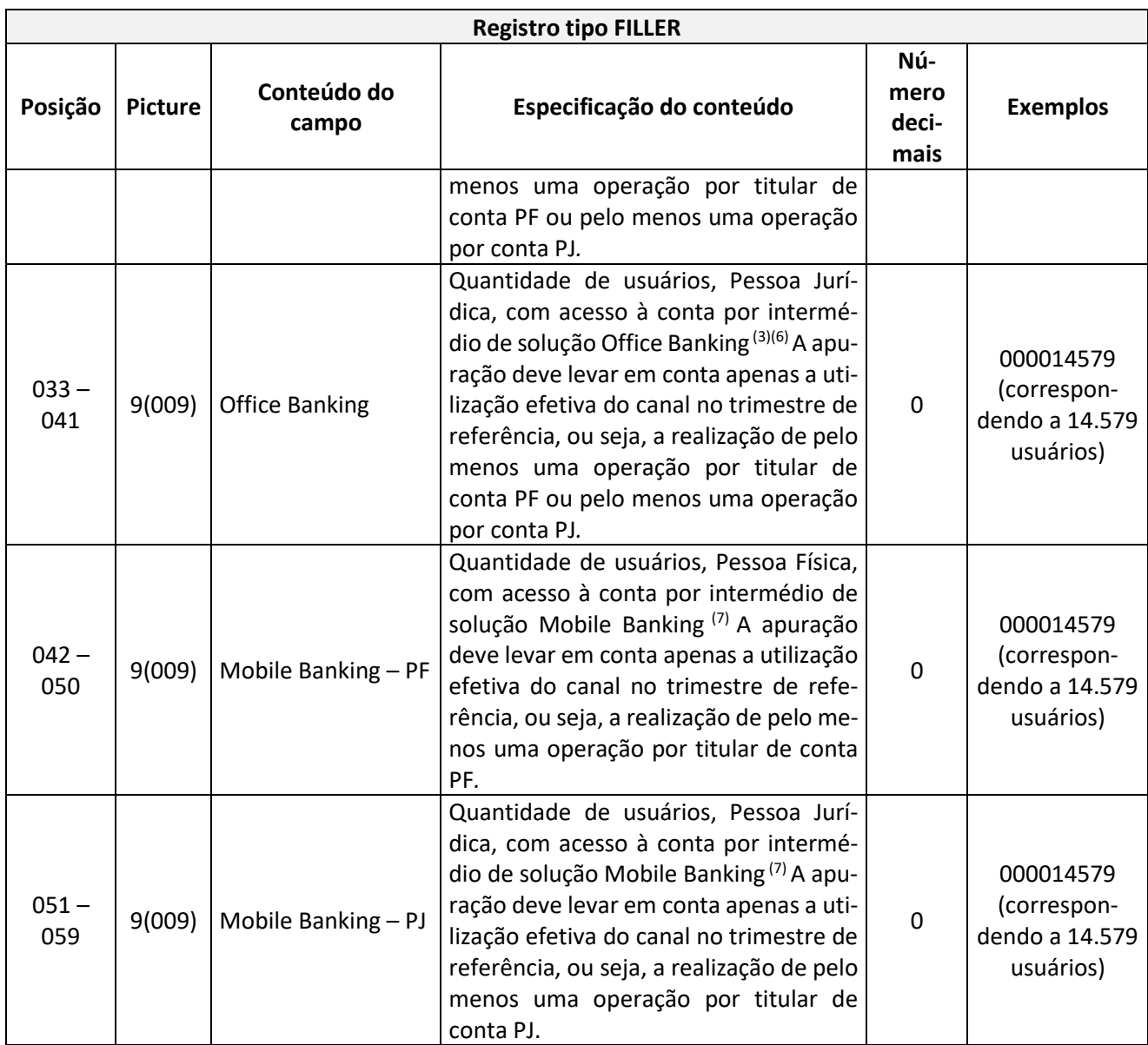

- (1) Caso a instituição não disponibilize esses canais aos seus clientes, o arquivo deverá conter somente a linha de cabeçalho (HEADER) e o campo "Quantidade de registros" deverá ser preenchido com zeros (posições de 25 a 32)., indicando que o arquivo não contém linha de dados.
- (2) No caso de conta conjunta, considerar cada titular cadastrado. Caso um cliente possua mais de uma conta, contabilizá-lo em cada conta. Dessa forma, um cliente titular de uma conta conjunta e de outra individual (cadastrado para acessá-las por meio do canal Internet Banking) deverá ser contado como 2 usuários.
- (3) O caso das contas tituladas por Pessoa Jurídica, a contagem será realizada pela quantidade de contas e não por usuários cadastrados. Assim, uma conta titulada por Pessoa Jurídica, ainda que mais de um usuário tenha acesso, deverá ser contada como um único usuário.
- (4) Entende-se por "Internet Banking" o canal de atendimento que a instituição disponibiliza aos seus clientes pela internet, por meio de computadores pessoais.
- (5) Entende-se por "Home Banking" o canal de atendimento que a instituição disponibiliza a seus clientes, pessoas físicas, via conexão ponto a ponto (dedicada ou comutada), mediante o uso de aplicativo fornecido pela instituição e instalado em computador pessoal.
- (6) Entende-se por "Office Banking" o canal de atendimento que a instituição disponibiliza a seus clientes, pessoas jurídicas, via conexão ponto a ponto (dedicada ou comutada), mediante o uso de aplicativo fornecido pela instituição e instalado em computador pessoal.
- (7) Utilizar os mesmos critérios adotados para o canal "Internet Banking", no que se refere à contagem dos usuários pessoa física e pessoa jurídica.

# **3.3 Arquivo ESTATCRT.TXT**

**Conteúdo**: Posição de final de trimestre da quantidade de cartões com função saque e *e-money*, emitidos pela instituição ou pelos participantes de conglomerado financeiro, a quantidade e o valor das operações de saque de numerário realizadas por intermédio desses cartões, e as compras realizadas em estabelecimentos comerciais por meio de cartões com função *e-money*.

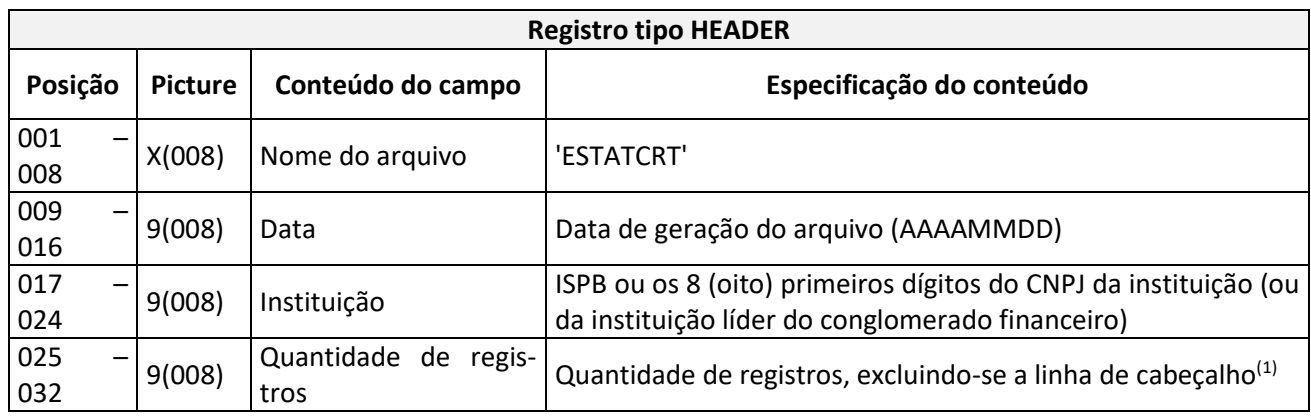

(1)Caso a instituição não emita cartões sob as modalidades consideradas, o arquivo deverá conter somente a linha de cabeçalho (HEADER) e o campo "Quantidade de registros" deverá ser preenchido com zeros (posições de 25 a 32), indicando que o arquivo não contém linha de dados.

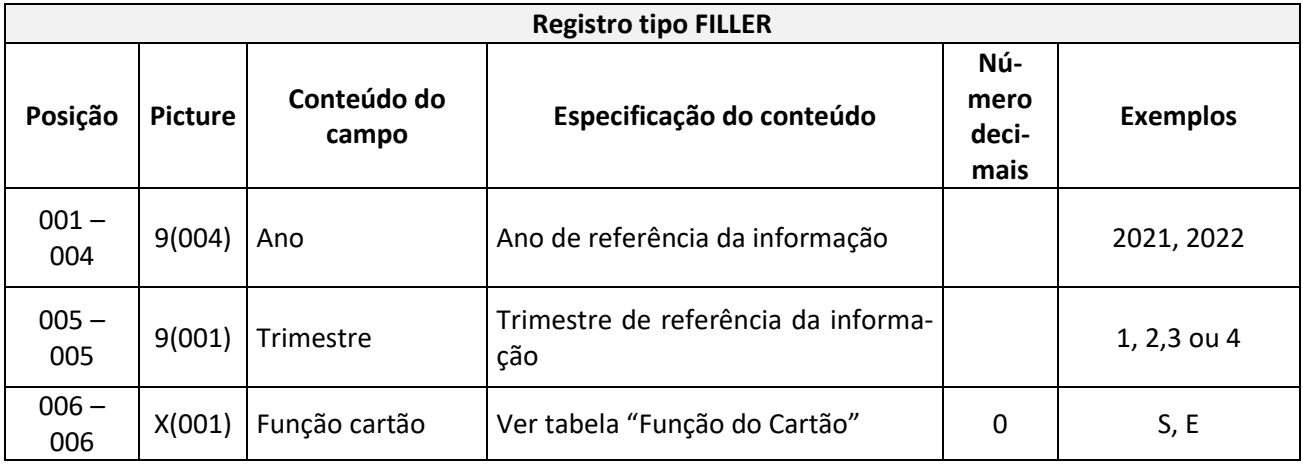

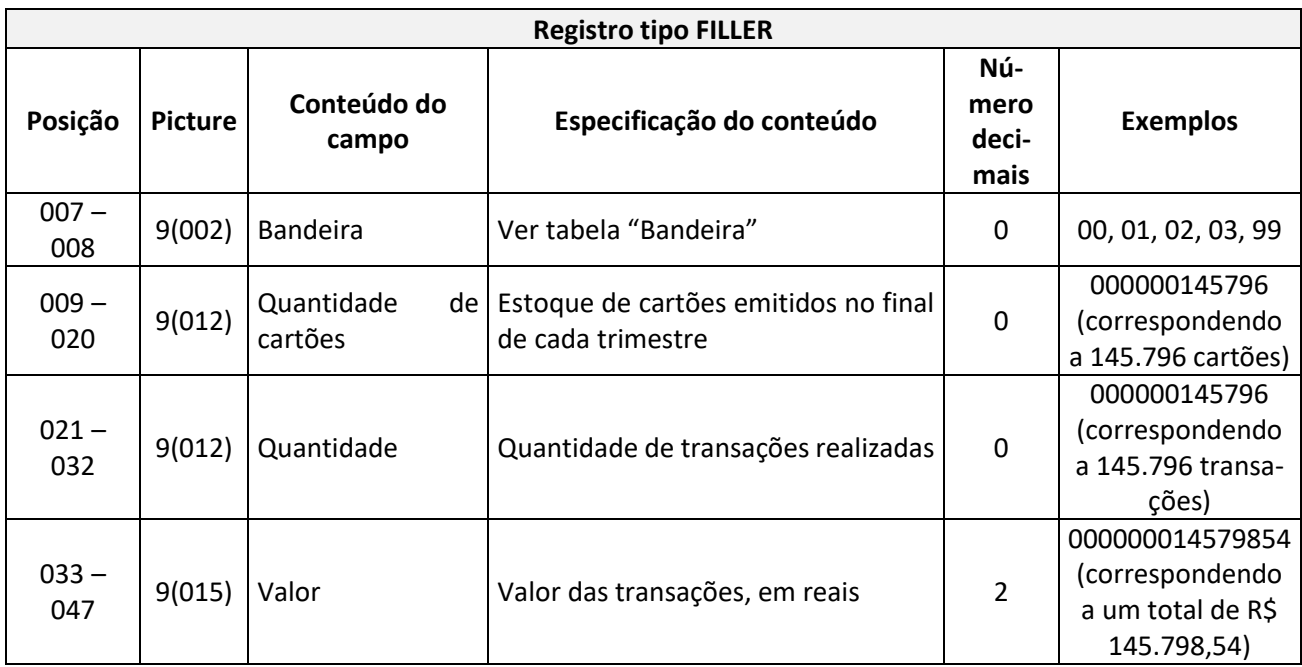

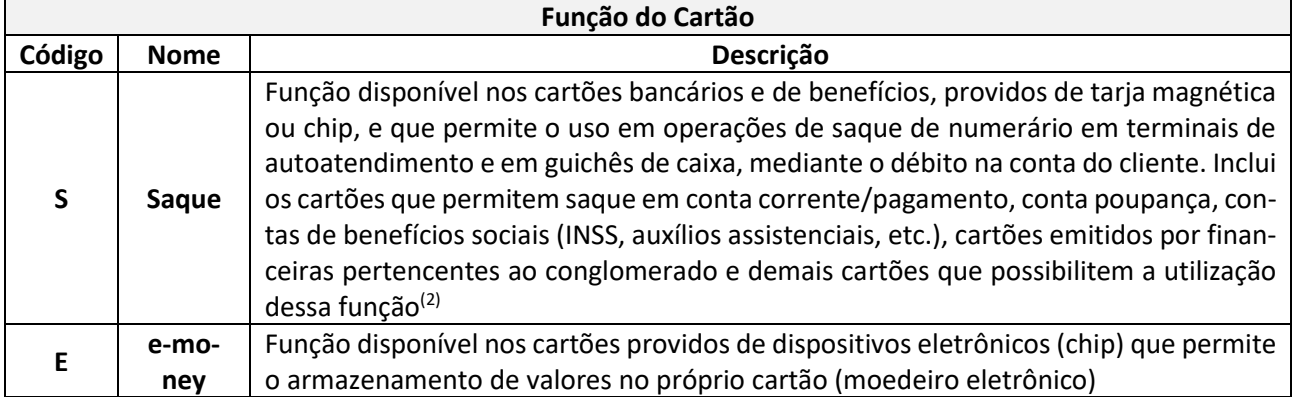

(2)Todos os cartões com função Saque devem ser considerados, independentemente do fato de o cartão agregar função débito, crédito ou ambos. Cartões de crédito que permitem aos portadores realizarem operações de saque de numerário apenas mediante débito sobre limite de crédito, não devem ser considerados (cartões emitidos para não-clientes da instituição, por exemplo).

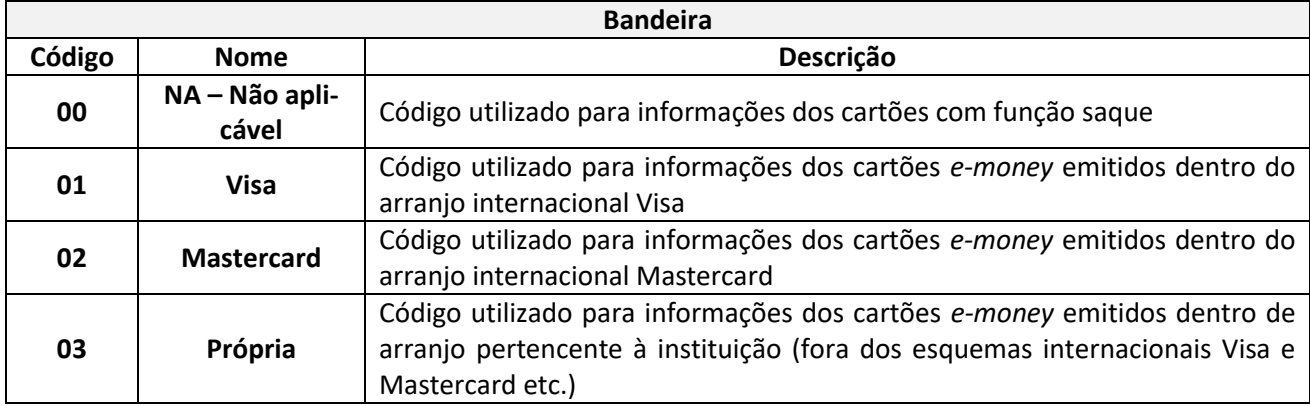

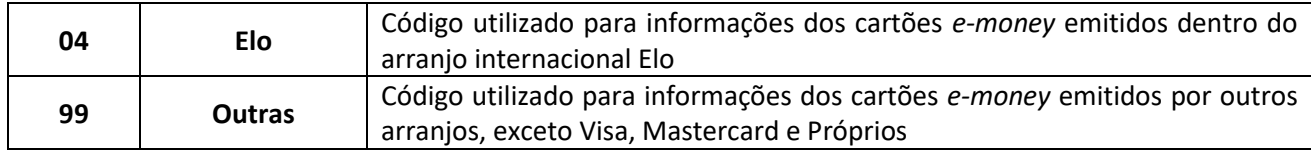

**Quantidade e Valor das transações (função Saque)**: É a quantidade e o valor das transações de saque de numerário efetuados nos guichês de caixa e caixas eletrônicos (ATM) instalados no país, por meio de cartões emitidos pela instituição. As operações de saque realizadas por meio desses cartões em guichês de caixa devem ser consideradas nesse item, independentemente do fato de haver ou não entrega de numerário. Dessa forma, um saque com cartão em guichê de caixa, cujo valor total ou parcial debitado na conta do cliente seja destinado ao pagamento de contas ou recebido em depósito, deve ser considerado pelo valor total da operação.

**Quantidade e Valor das transações (função** *e-money***)**: É a quantidade e o valor das transações de compra efetuados em estabelecimentos comerciais, presencial ou online, sediados no país, bem como das operações de saques de numerário realizadas por meio de cartões com essa função. Não inclui as operações de carga dos cartões.

# **3.4 Arquivo ESTATATM.TXT**

**Conteúdo**: Posição de final de trimestre da quantidade de terminais de autoatendimento (ATM) instalados, de propriedade da instituição ou de terceiros contratados sob regime de *outsourcing*. Cabe ressaltar que a soma dos terminais pelas funções descritas na tabela "Função do terminal ATM" deve corresponder ao total de ATM da instituição ou do conglomerado.

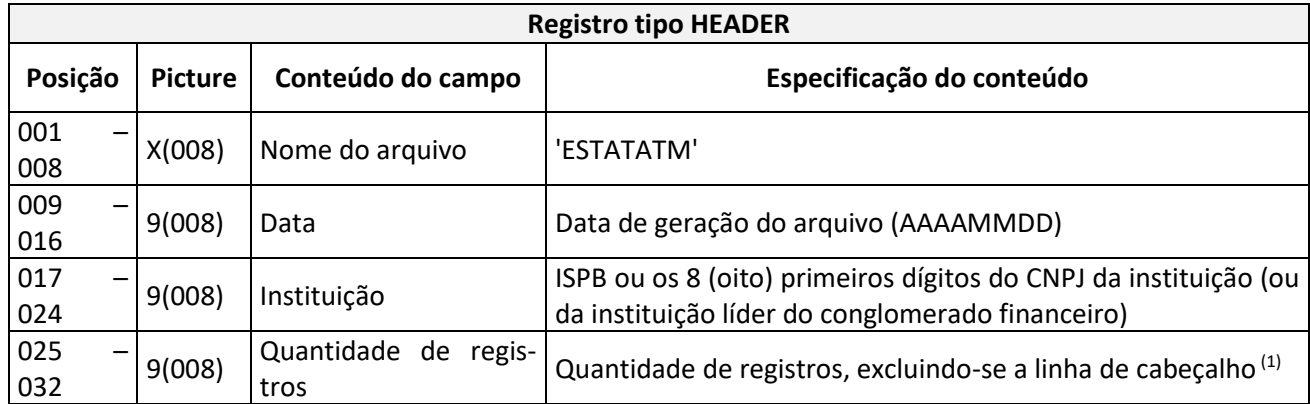

(1) Caso a instituição não possua rede de terminais de autoatendimento, própria ou contratada sob regime de outsourcing, o arquivo deverá conter somente a linha de cabeçalho (HEADER) e o campo "Quantidade de registros" deverá ser preenchido com zeros (posições de 25 a 32), indicando que o arquivo não contém linha de dados.

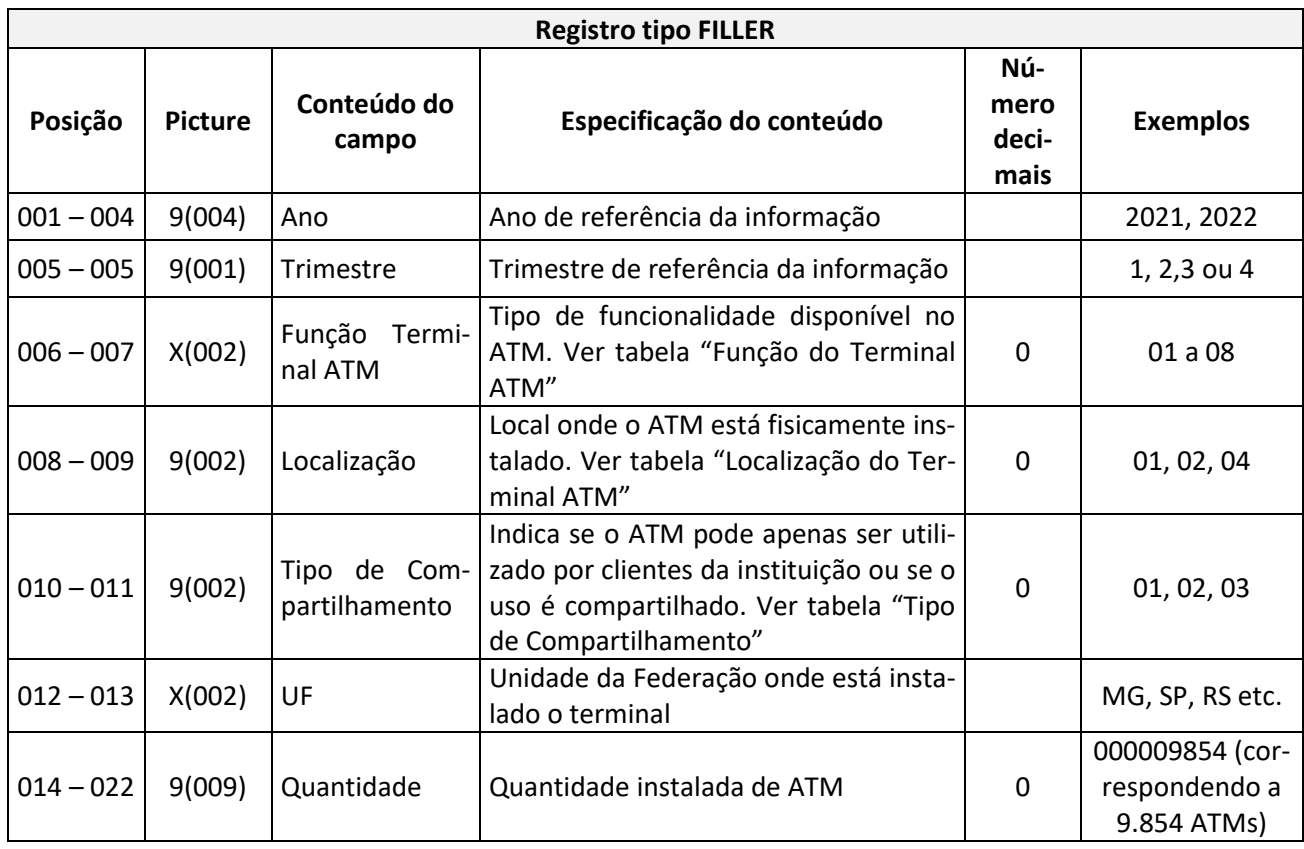

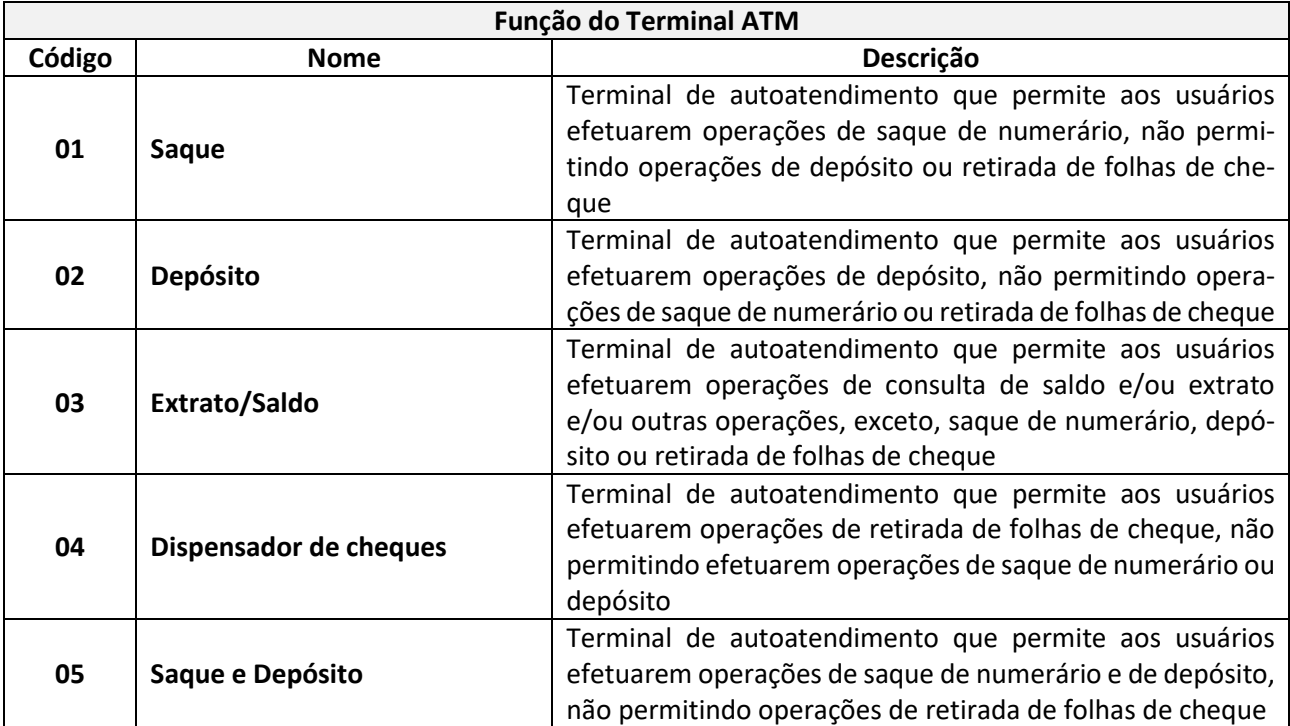

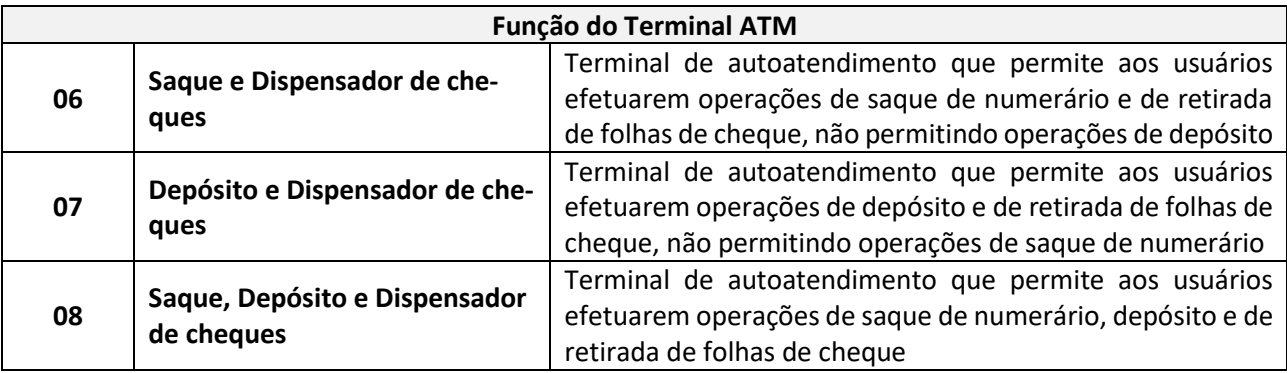

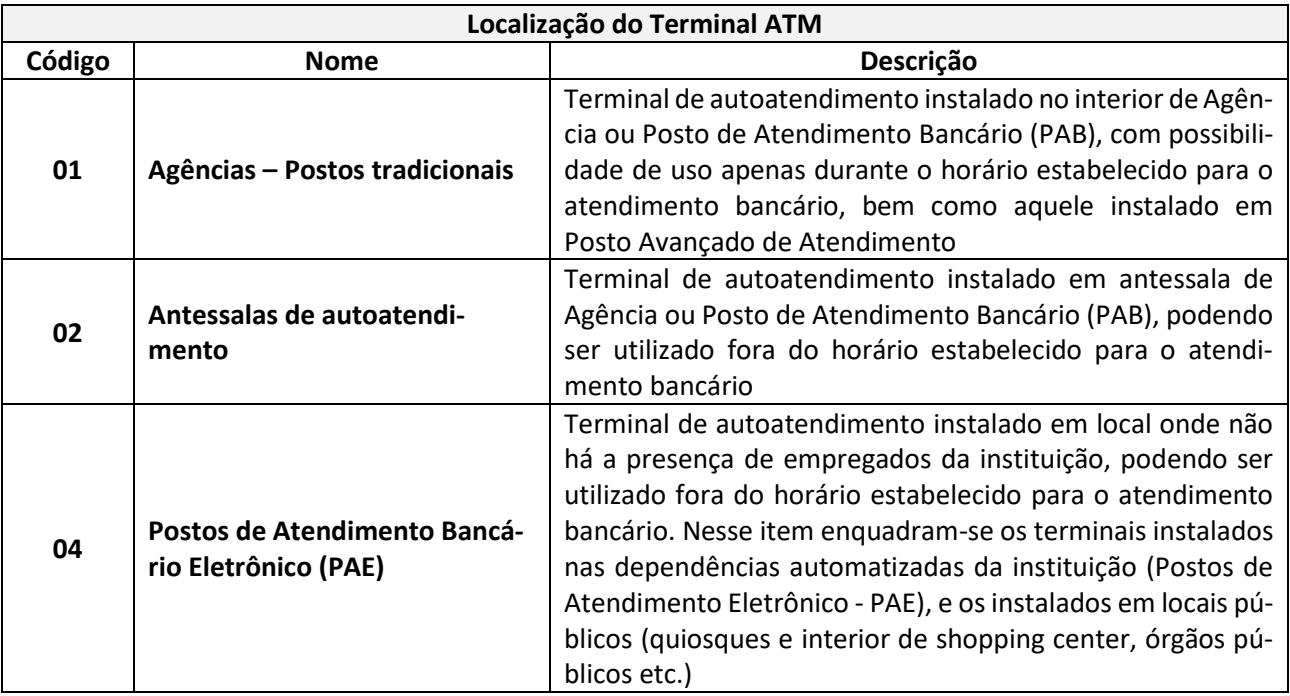

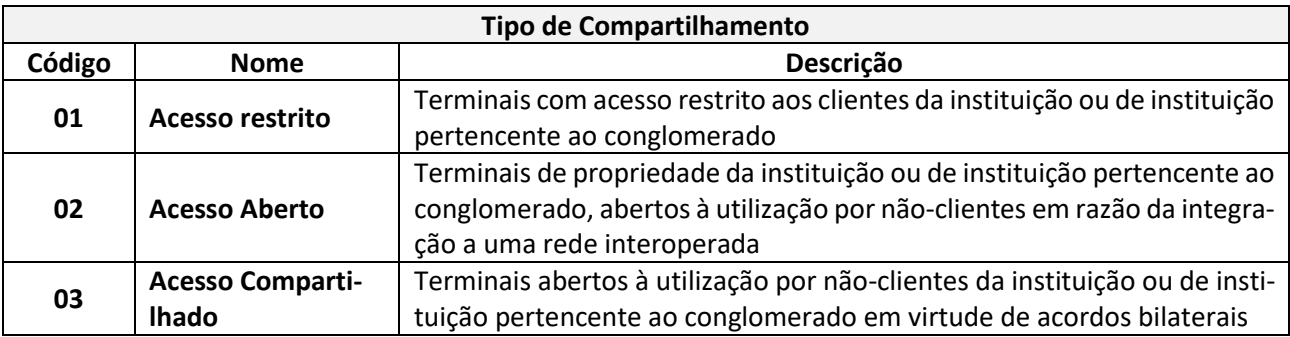

# **3.5 Arquivo TRANSOPA.TXT**

**Conteúdo**: Informações referentes à quantidade e ao valor das operações, de acordo com os produtos e os respectivos canais de atendimento.

O objetivo do arquivo é coletar informações que possibilitem mensurar a utilização de produtos financeiros/bancários nos diversos canais de acesso. Portanto, devem ser informadas as operações interbancárias e intrabancárias, incluindo as transferências de fundos entre contas de mesma titularidade e de diferentes titularidades. São consideradas tanto as transações envolvendo movimentação das contas dos clientes detentores de conta na instituição e quanto aquelas realizadas por clientes que não detém contas, bem como as transações realizadas por conta da instituição e a favor de pessoa física ou jurídica não-financeira.

Pagamentos em espécie, em que a instituição efetua a terceiros em virtude de fornecimento de bens e serviços, não devem ser somados aos dados informados nesse arquivo. Sempre que o canal permitir agendamento de operações envolvendo os produtos constantes da tabela "Produto", elas devem ser contabilizadas nesse canal somente quando da sua efetivação mediante o débito na conta do cliente.

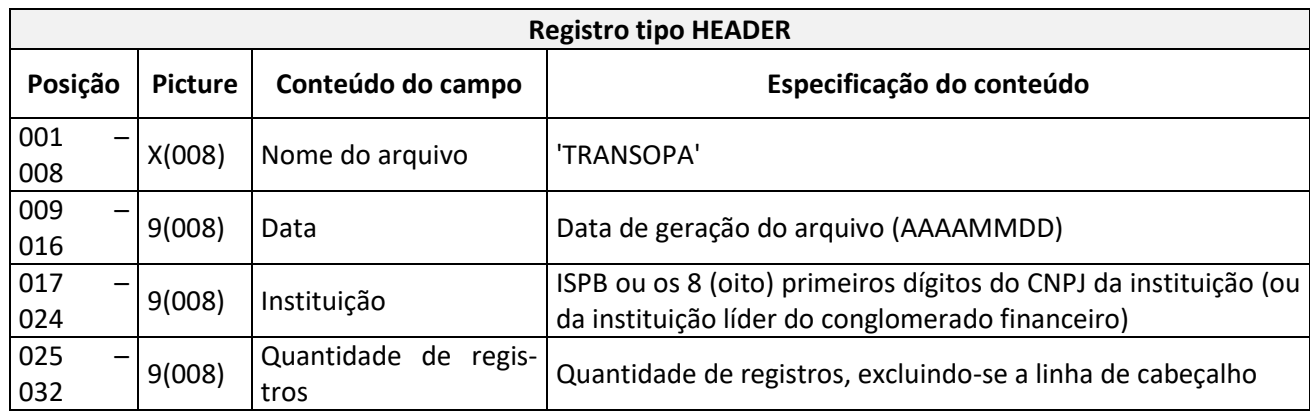

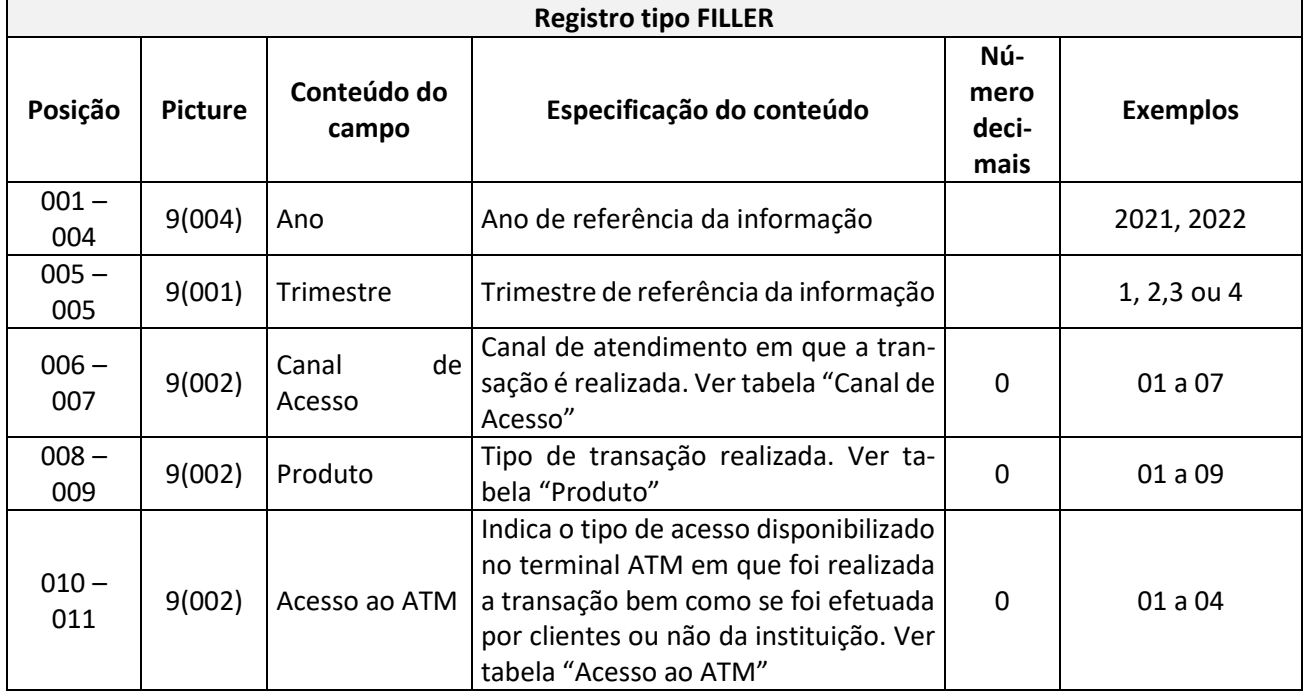

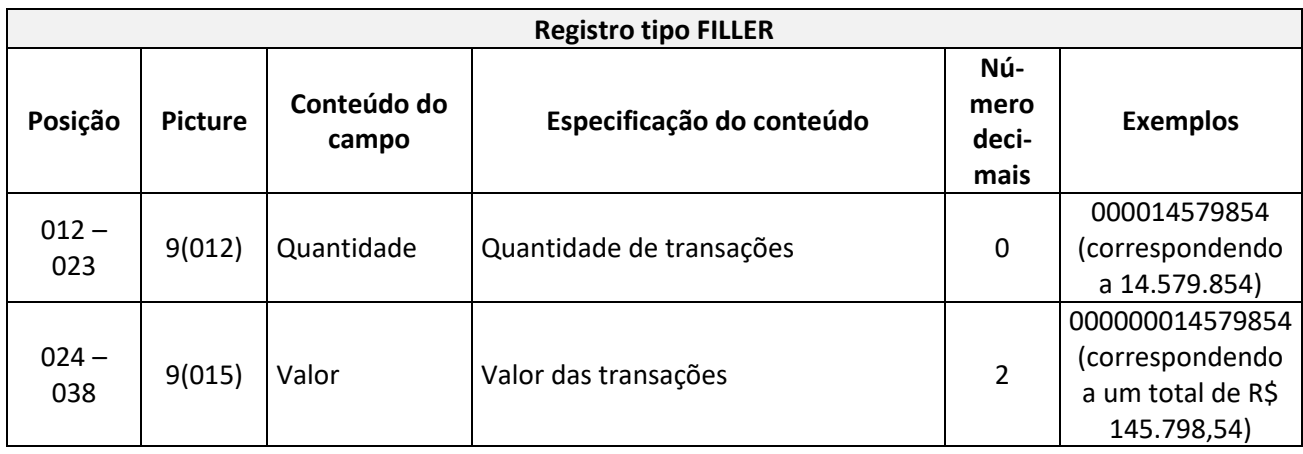

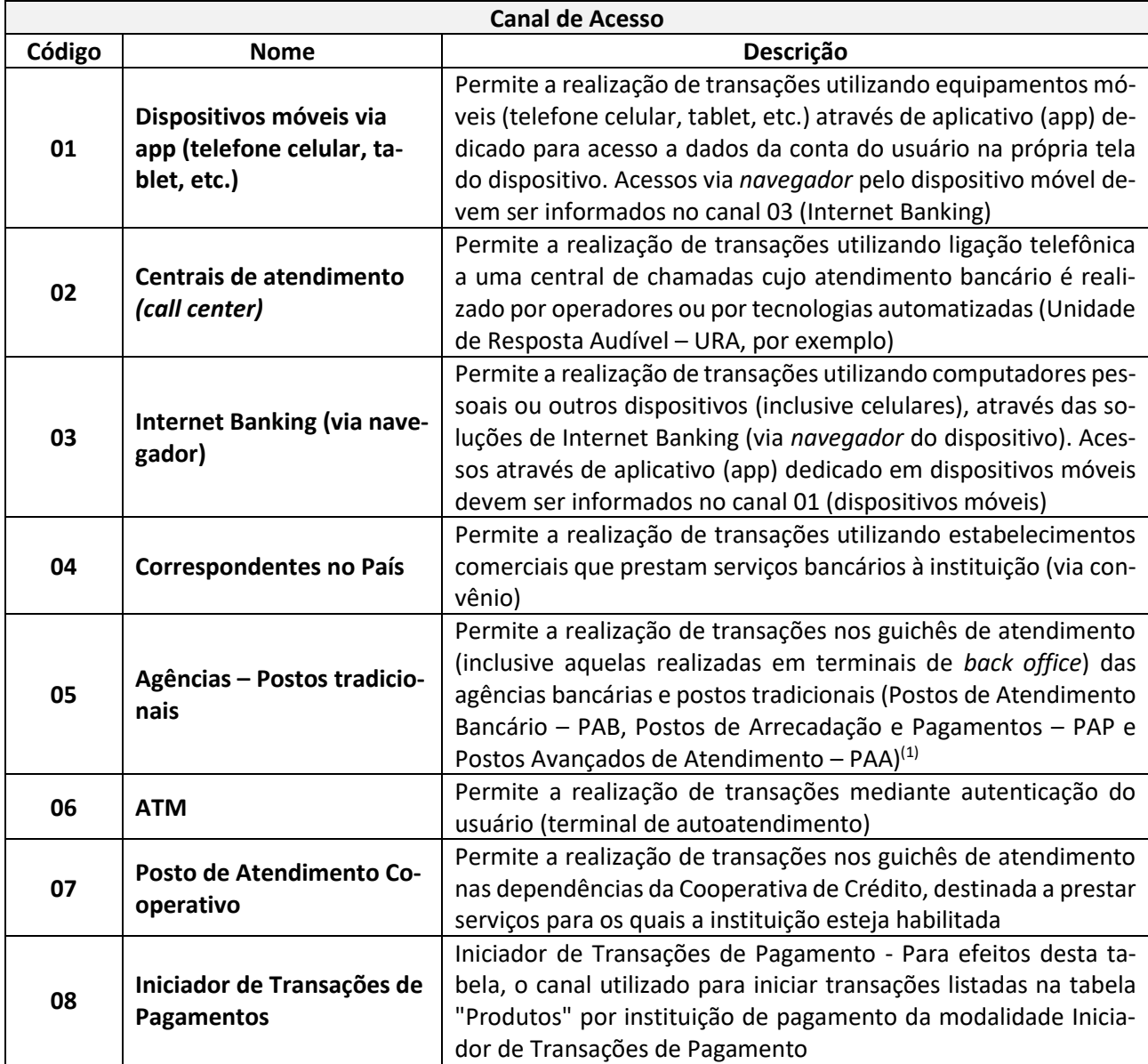

(1) As instituições que não dispuserem dos canais de atendimento convencionais devem informar as transações realizadas em nome dos seus clientes no canal de atendimento "Agências – Postos tradicionais". Procedimento similar deve ser adotado para os pagamentos de obrigações da própria instituição e nas operações efetuadas por seus empregados a pedido dos clientes.

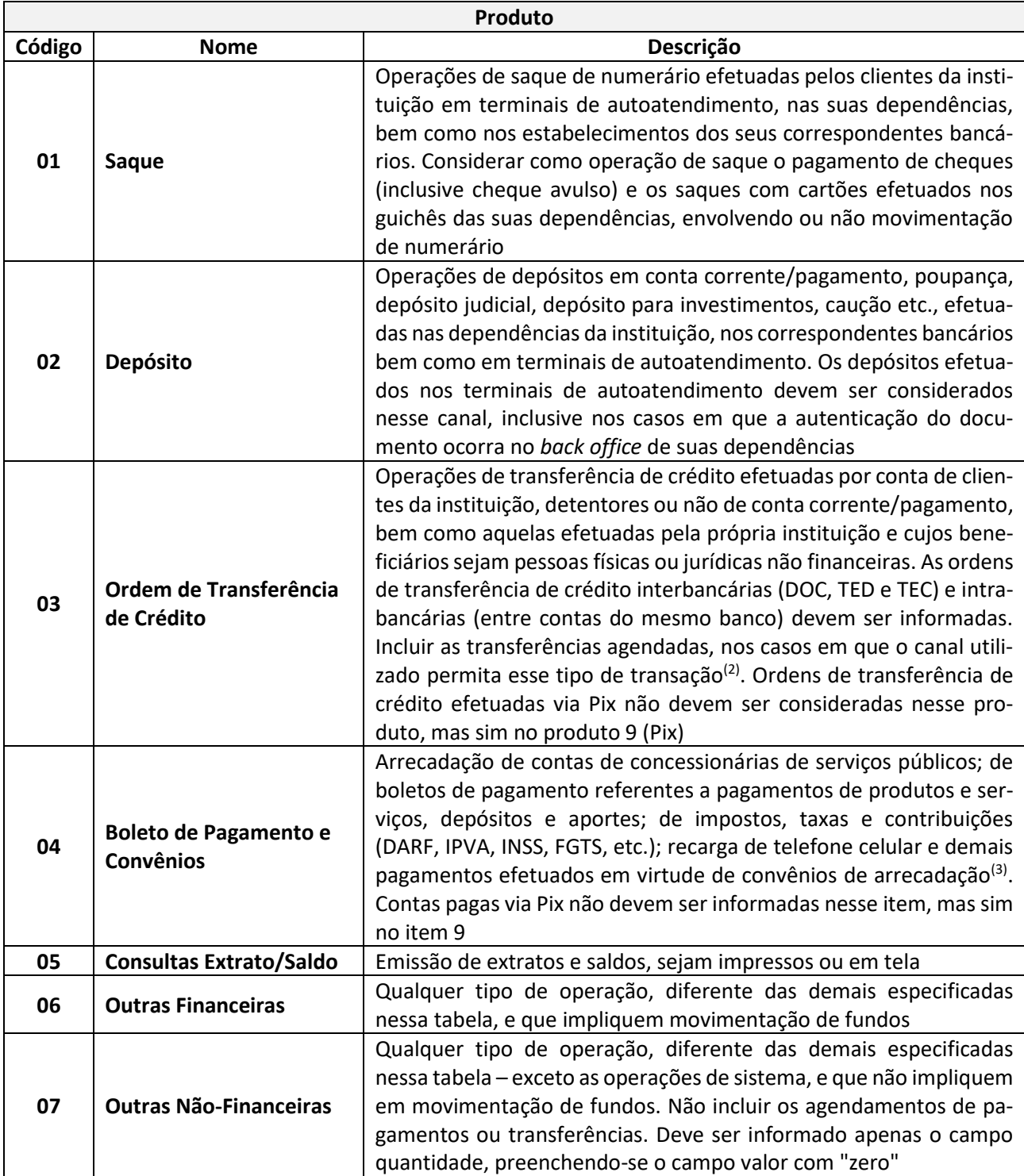

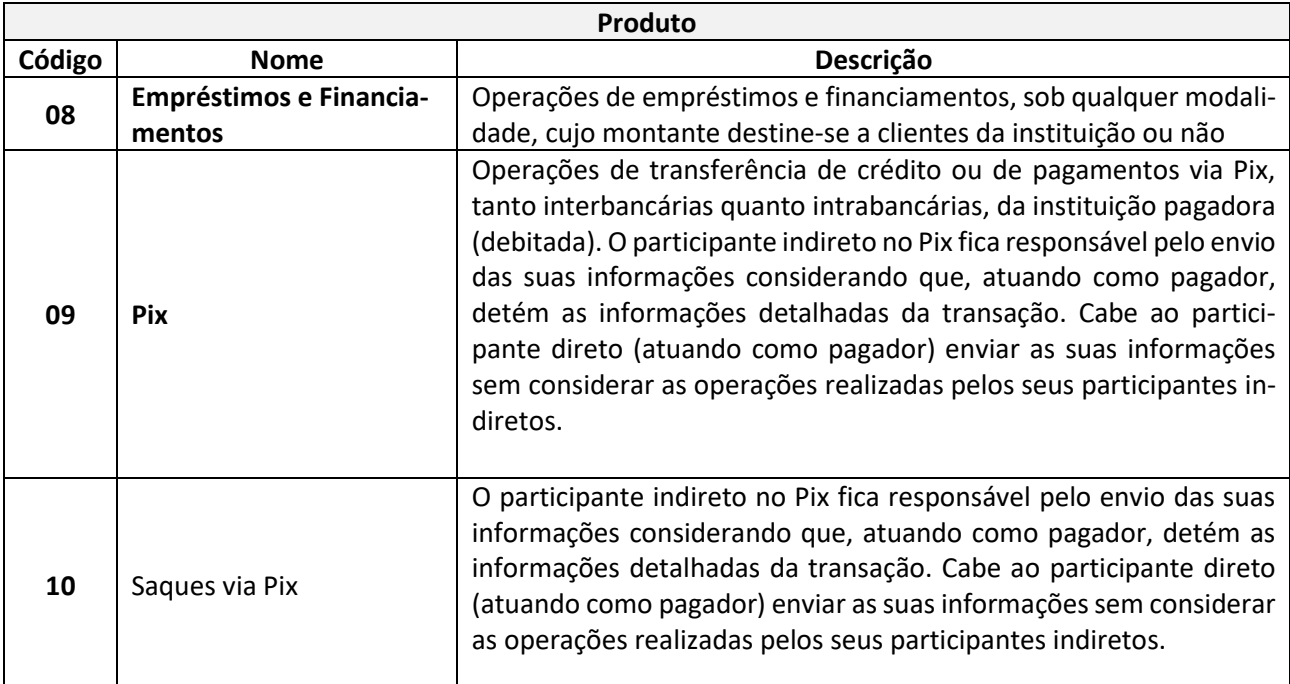

(2) Na contagem das transferências de fundos sob a modalidade Transferência Especial de Crédito – TEC devem ser consideradas as transferências individuais integrantes de cada TEC remetida pela instituição financeira, de forma que o crédito na conta de cada beneficiário é considerado como uma transação. (3) A instituição deve informar nesse item os boletos de pagamento acolhidos em cooperativa de crédito que tenham acesso ao sistema de liquidação de pagamentos ou de transferência de fundos por seu intermédio.

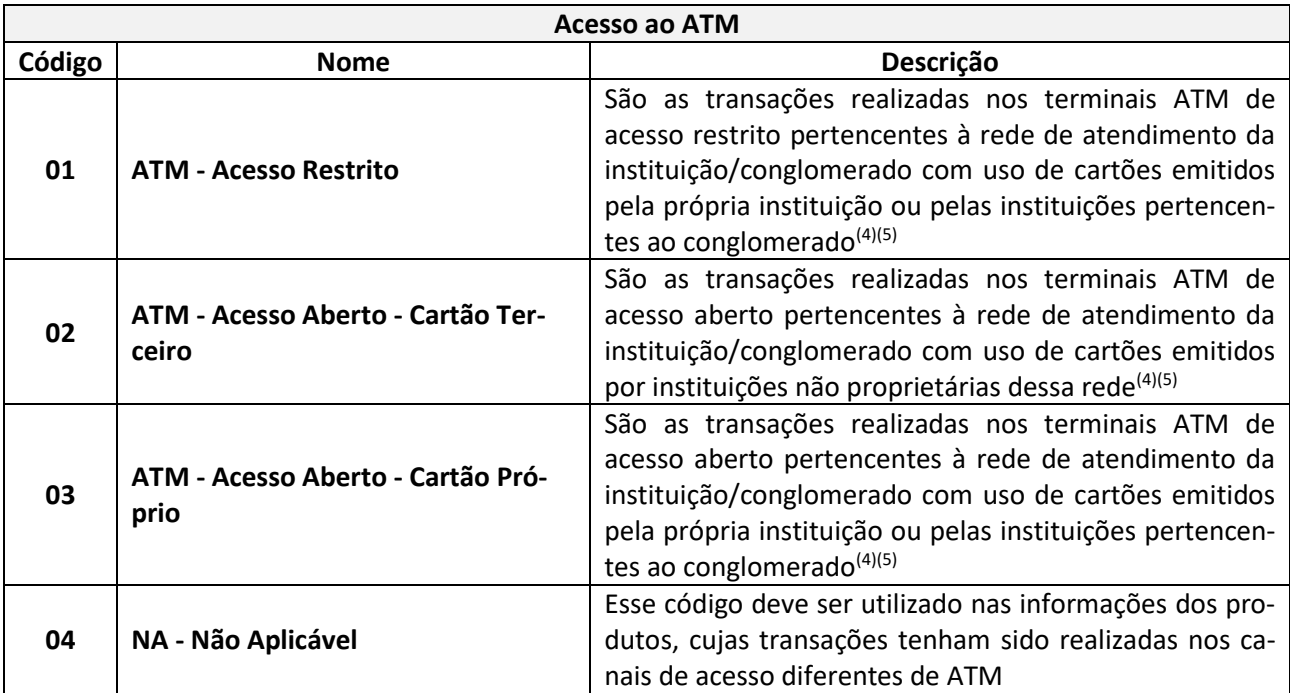

(4) Integram a rede de ATM da instituição os terminais próprios e aqueles pertencentes a terceiros, contratados sob regime de *outsourcing*.

(5) Para as definições de "ATM – Acesso Restrito" e "ATM – Acesso Aberto", ver tabela "Tipo de Compartilhamento", usada no arquivo "ESTATATM.TXT".

# **3.6 Arquivo OPEINTRA.TXT:**

**Conteúdo**: Informações agregadas referentes à quantidade e ao valor das operações realizadas entre clientes da instituição e que não cursaram em sistemas de compensação ou de liquidação de transferências de fundos. Devem ser incluídos os cheques e boletos de pagamento intrabancários, as arrecadações, as operações de débito automático e de crédito direto e os empréstimos e financiamentos para os clientes. Transferências ou pagamentos realizados via Pix de forma intrabancária não devem ser informados nesse arquivo, mas sim no documento 1201, definido pela Instrução Normativa nº 32, de 2020.

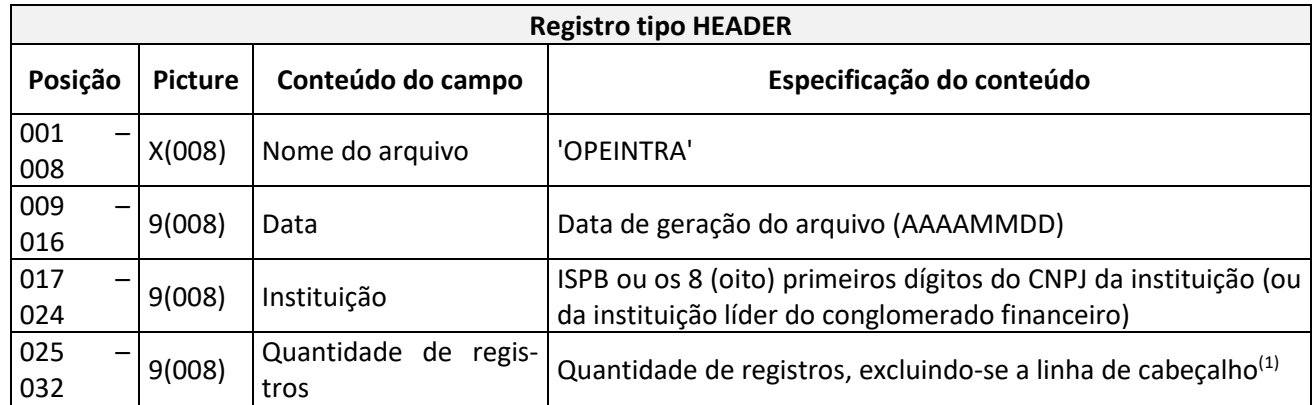

(1) Caso inexistam operações que se enquadrem nos conceitos das informações desse arquivo, seu conteúdo deverá conter somente a linha de cabeçalho (HEADER) e o campo "Quantidade de registros" deverá ser preenchido com zeros (posições de 25 a 32)., indicando que o arquivo não contém linha de dados.

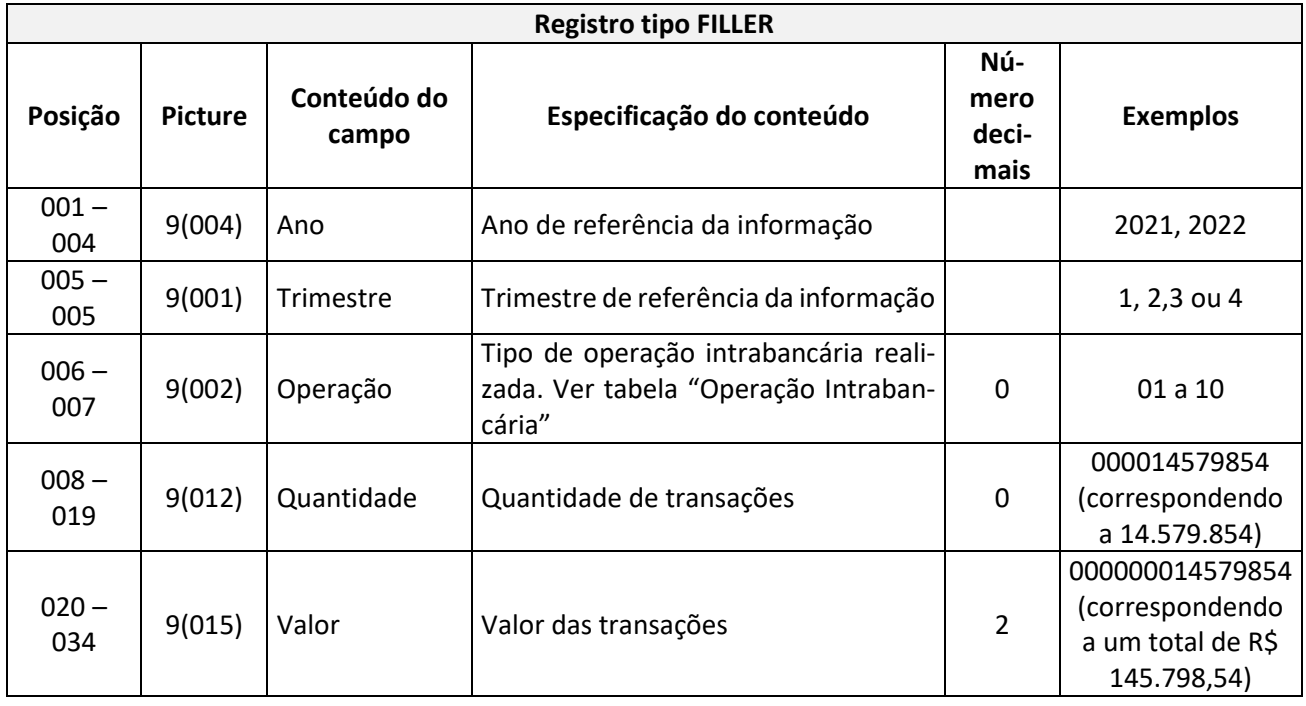

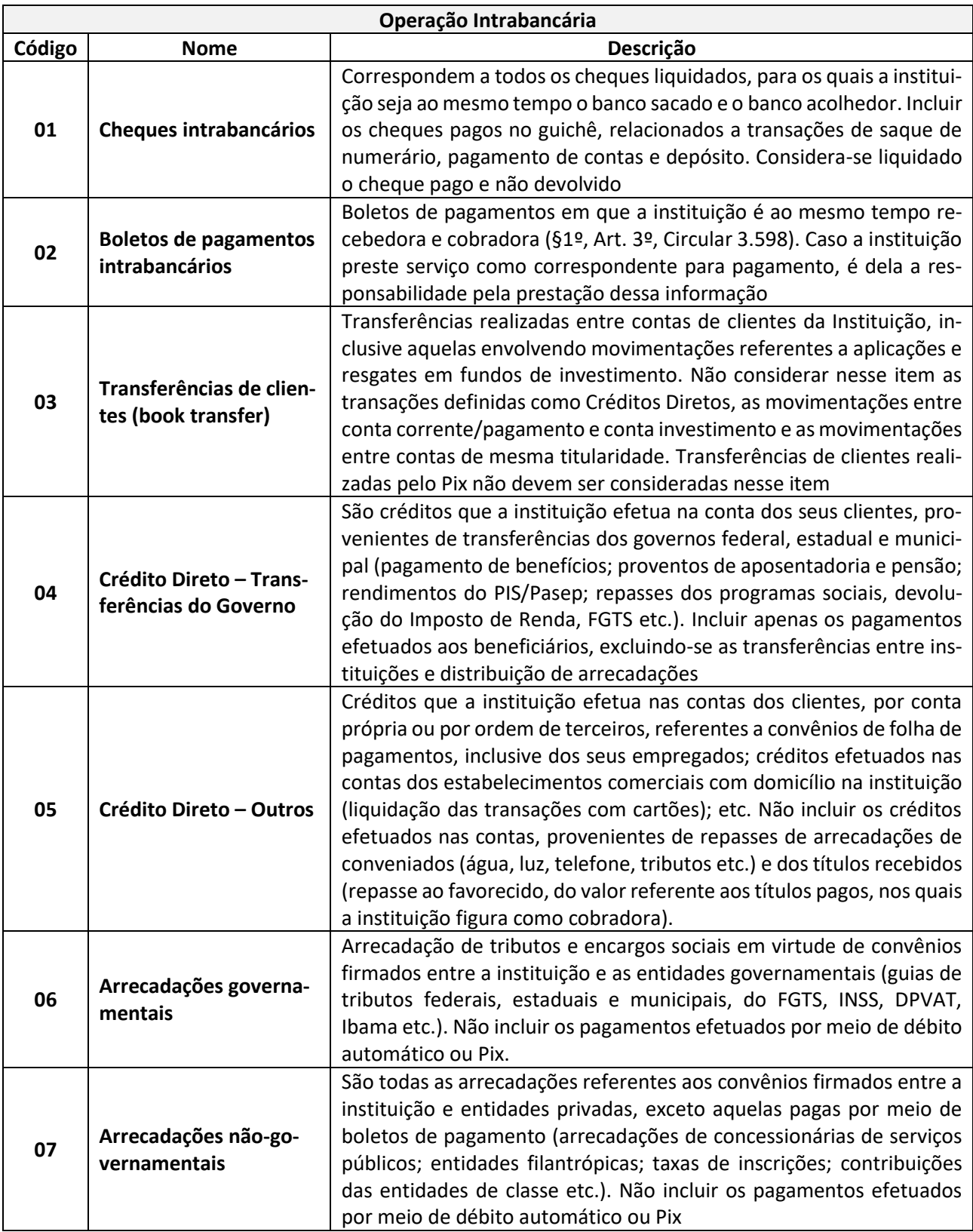

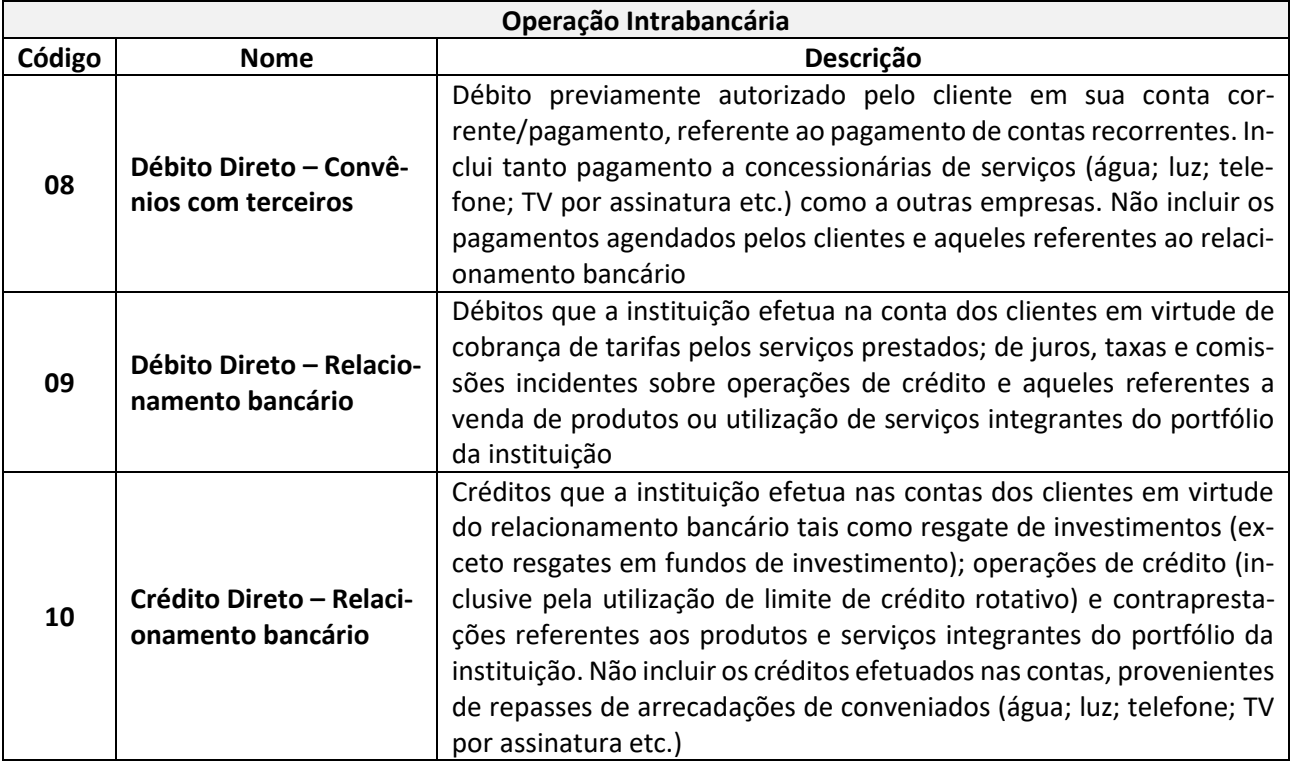

# **3.7 Arquivo CONTATOS.TXT:**

**Conteúdo**: Informações cadastrais sobre o diretor da área responsável pelo envio dos dados, e sobre os dois técnicos da instituição designados como responsáveis pela elaboração e envio das informações, bem como o fornecimento de um endereço eletrônico institucional para contatos relacionados à prestação das informações de varejo.

A atualização dessas informações é de inteira responsabilidade da instituição e é crucial para que as comunicações do BCB sejam devidamente endereçadas aos responsáveis corretos.

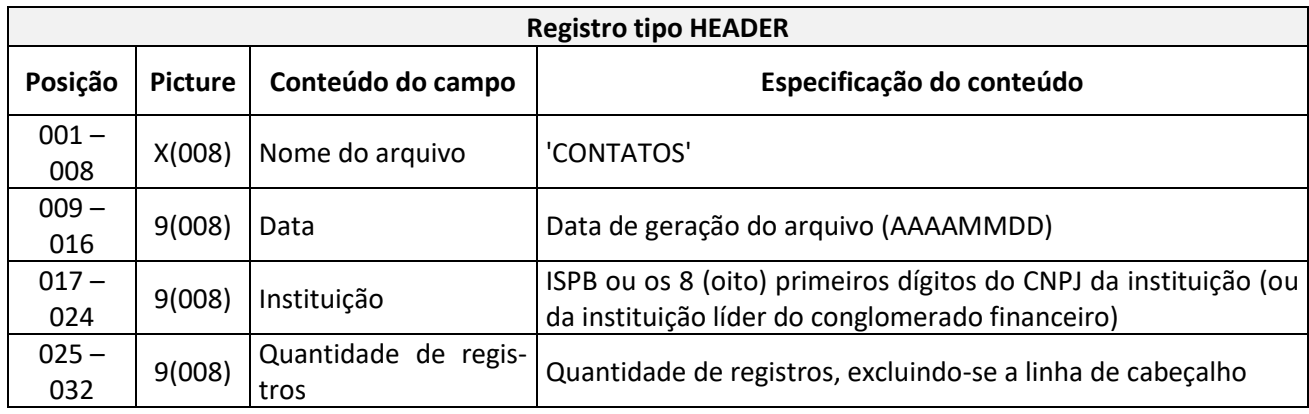

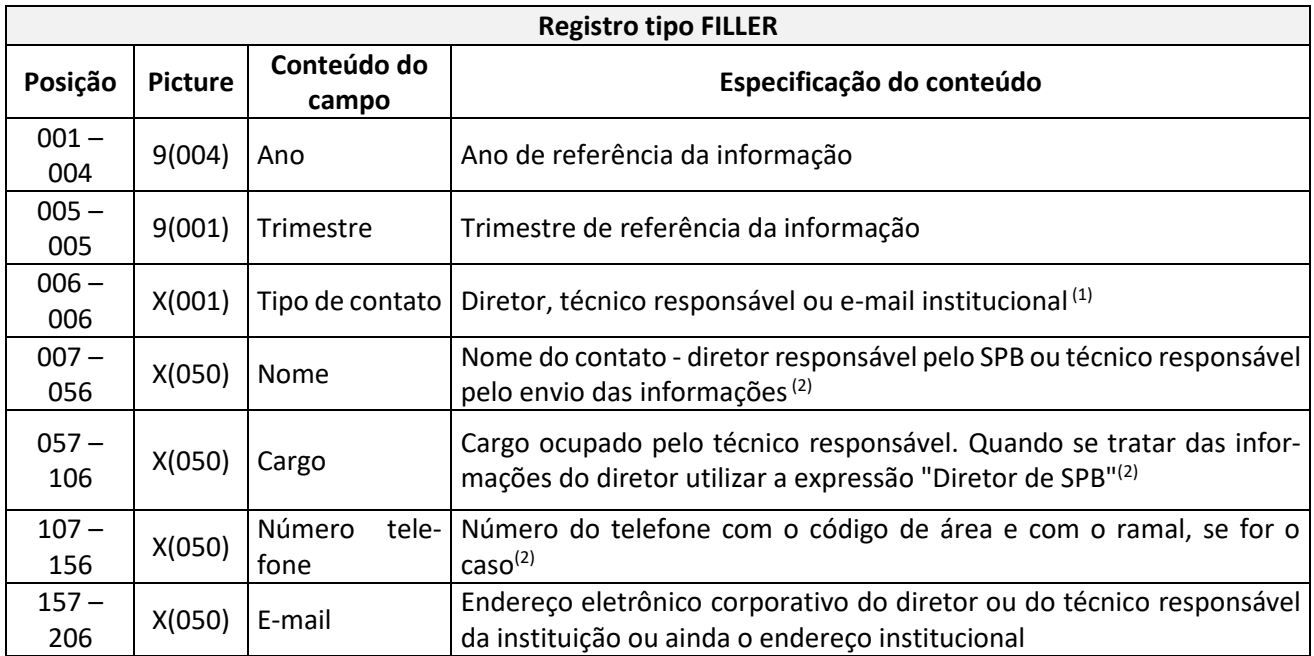

(1) Utilizar os códigos: "D" para o diretor, "T" para os técnicos responsáveis e "I" para institucional. (2) Deixar em branco quando se tratar do e-mail institucional.

Obs.: Além do diretor responsável pelas informações, devem ser informados dois técnicos e um e-mail institucional.

#### **Orientações para preenchimento dos campos dos registros tipo FILLER**

**[Nome]** – este campo deverá ser preenchido da esquerda para a direita, completando as posições restantes com espaços (não utilizar valores iguais a zero). Utilizar iniciais no formato maiúsculo.

**[Cargo]** – este campo deverá ser preenchido da esquerda para a direita, completando as posições restantes com espaços (não utilizar valores iguais a zero). Utilizar iniciais no formato maiúsculo.

**[Número telefone]** – este campo deverá ser preenchido da esquerda para a direita, completando as posições restantes com espaços (não utilizar valores iguais a zero).

**[e-mail]** – este campo deverá ser preenchido da esquerda para a direita, completando as posições restantes com espaços (não utilizar valores iguais a zero). Utilizar caracteres no formato minúsculo.

#### **3.8 Arquivo DATABASE.TXT**

**Conteúdo:** Arquivo contendo a data-base a que as informações dos demais arquivos se referem. O arquivo não contém registros do tipo "filler". Há apenas um registro do tipo "header".

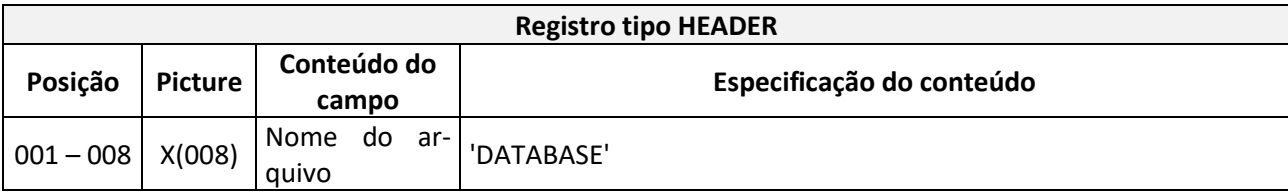

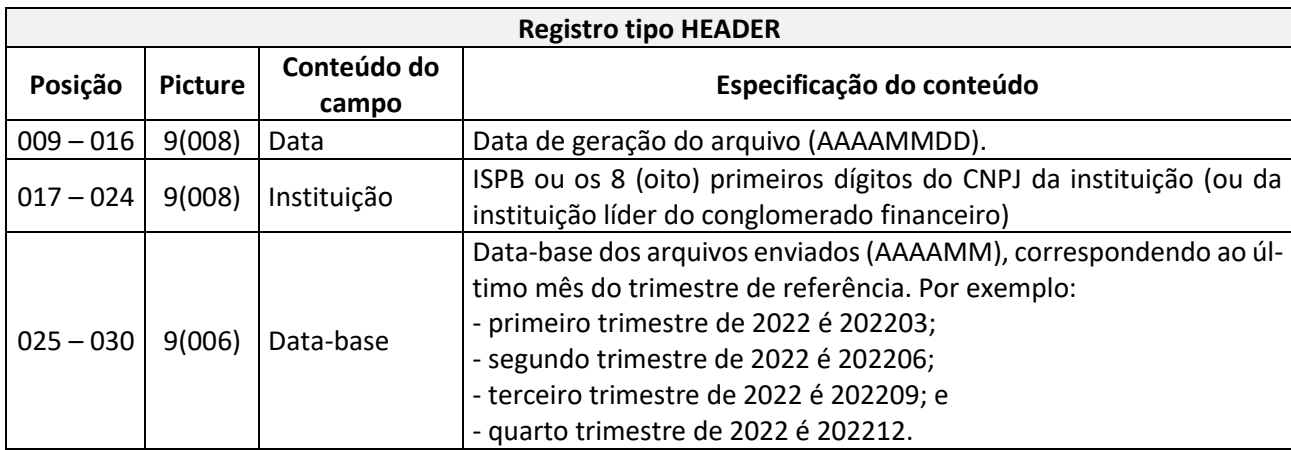

Cabe destacar que esse arquivo indicará a entrega da respectiva data-base para a instituição, e, caso a data-base informada não esteja atualizada e coerente com os demais arquivos, a instituição continuará inadimplente nessa data-base. Ademais, caso a data-base informada não esteja como especificado, o erro apresentado no CRD (veja seção 4.2) será "Rejeitado pelo CRD – O documento não pode ser recebido pois não consta na lista de esperados".

# **4 Orientações para envio das informações trimestrais**

No processo de envio das informações trimestrais deverão ser observados os seguintes procedimentos:

1. O responsável pela elaboração das informações da instituição deverá compactar os arquivos CONGLOME.TXT; ESTATATM.TXT; ESTATCRT.TXT; OPEINTRA.TXT; TRANSOPA.TXT; USUREMOT.TXT, CONTATOS.TXT e DATABASE.TXT na raiz de um arquivo denominado BACEN.ZIP. O arquivo ZIP não deve conter qualquer outro arquivo além desses, que não devem ser compactados em um diretório ou pasta (ver figura abaixo). Caso os arquivos não estejam na raiz do arquivo.zip ou o nome de algum deles não esteja exatamente como especificado, o STA retornará mensagem de erro indicando que a lista de arquivos no .zip não é a esperada. Exemplos de outros erros comuns seriam: acrescentar um espaço entre a extensão do arquivo e o nome, e não exibir a extensão dos arquivos em computadores Windows, de forma que o nome do arquivo torna-se <NOME DO ARQUIVO>.TXT.TXT.

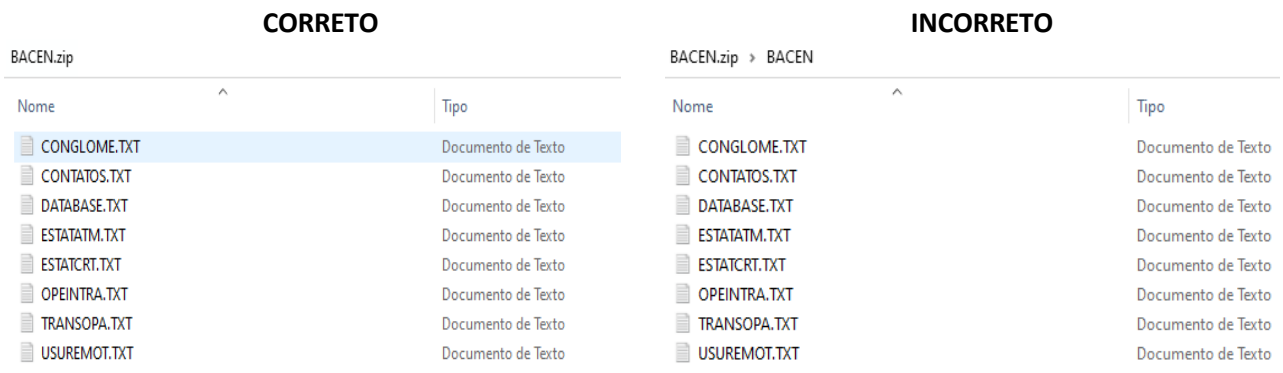

2. O formato (ou codificação) dos arquivos texto (.TXT) deve ser o ISO 8859-1. Arquivos enviados com codificação diferente da especificada não são lidos corretamente ocasionando erros, por exemplo: indicação de que a data-base ou o ISPB estão diferentes dos informados no arquivo DATABASE.TXT, ou que há linhas com número de caracteres diferente do informado, ou arquivos com número de linhas diferente do informado.

3. Nas situações supracitadas (problemas nos arquivos e não propriamente no conteúdo dos arquivos), o status do envio no STA será "arquivo rejeitado". Nesse caso, é necessário verificar a razão do problema no CRD [\(https://www3.bcb.gov.br/crd\)](https://www3.bcb.gov.br/crd), no menu Documentos > Processamento, informando no campo "Protocolo de recebimento" o protocolo do envio no STA.

4. Caso o arquivo agregue informações de conglomerado financeiro, o campo destinado à identificação da instituição na linha de cabeçalho dos 8 arquivos deve ser preenchido com o código ISPB da instituição líder do conglomerado, pois somente ela está autorizada a enviá-los.

5. Enviar o arquivo BACEN.ZIP por intermédio do Sistema de Transferência de Arquivos – STA, conforme ins-truções disponíveis no site do BCB: [\(https://www.bcb.gov.br/acessoinformacao/sistematransferenciaarquivos\)](https://www.bcb.gov.br/acessoinformacao/sistematransferenciaarquivos), documento 6209 – " Informações Relativas a Pagamentos de Varejo e a Canais de Atendimento" ". A verificação da instituição que originou o arquivo é feita pela identificação do operador que efetuou o login no aplicativo, de modo que ele deve estar cadastrado como representante da instituição identificada no cabeçalho dos arquivos.

6. O recebimento do protocolo de envio pelo STA assegura apenas a recepção do arquivo, sem, contudo, garantir o seu processamento. Esse protocolo não serve, portanto, como comprovante da remessa.

7. No recebimento do arquivo no ambiente de TI do Banco Central, serão executadas as rotinas de validação das informações, quando os arquivos serão criticados segundo os parâmetros definidos (leiaute, existência de chave repetida, erro nos arquivos enviados, formatação dos dados etc.).

8. Após a validação pelo Banco Central, será gerado um arquivo-resposta (também denominado ASPB009) contendo as informações referentes ao resultado da validação e processamento dos arquivos. Somente após o recebimento desse arquivo, com conteúdo indicando ausência de inconsistência, é que os dados devem ser considerados entregues. O status do envio no STA será "arquivo aceito" se a validação for bem-sucedida e "arquivo rejeitado" se a validação for malsucedida.

9. O operador da instituição deverá receber o arquivo ASPB009 de resposta, selecionando o respectivo protocolo e clicando na opção "Receber".

10. Caso o conteúdo desse arquivo indique que o processamento do arquivo ASPB009 foi executado com sucesso, os dados serão carregados nos servidores do Banco Central e as informações serão consideradas como recebidas.

11. Se o arquivo-resposta indicar a ocorrência de falha no processamento dos dados, será gerado um relatório de erros e as informações serão consideradas como não recebidas pelo Banco Central. Nesse caso, a instituição deverá corrigir o arquivo BACEN.ZIP e encaminhá-lo novamente, repetindo esse procedimento até receber a confirmação da inexistência de erros no processo de validação. Atentar para o fato de que o arquivo BACEN.ZIP deverá conter os 8 arquivos compactados internamente em todas as remessas. Trimestres e anos informados de forma incorreta não geram erro na validação de envio do arquivo. Esses erros são identificados posteriormente, gerando a necessidade de reenvio dos trimestres afetados. Por exemplo, se ao invés de enviar dados de 2021/1 um participante enviar incorretamente dados de 2020/1, enviados um ano antes e já validados, os dados de 2020/1 serão sobrescritos e será necessário o reenvio dos dados de 2020/1 e 2021/1.

# **4.1 Orientações para envio de arquivos com retificação das informações trimestrais**

Caso a instituição necessite alterar informações já encaminhadas, ela deverá corrigir os dados na cópia do arquivo BACEN.zip já encaminhado ao Banco Central, alterar a data dos cabeçalhos de cada arquivo .txt, e reencaminhar o arquivo BACEN.zip corrigido por meio do Sistema de Transferência de Arquivos – STA.

Paralelamente, após receber o arquivo-resposta (ASPB009, documento 6209 de resposta) indicando que não foram encontrados erros de validação, a instituição deverá encaminhar e-mail à caixa corporativa [estatisti](mailto:varejo.deban@bcb.gov.br)[cas.spb@bcb.gov.br,](mailto:varejo.deban@bcb.gov.br) informando sobre a remessa, os dados que foram corrigidos, o motivo da correção e o número de protocolo da remessa. Não deve ser utilizado o BC Correio.

#### **4.2 Erros mais frequentes e como resolvê-los**

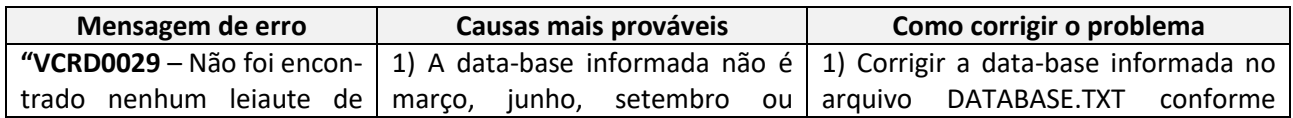

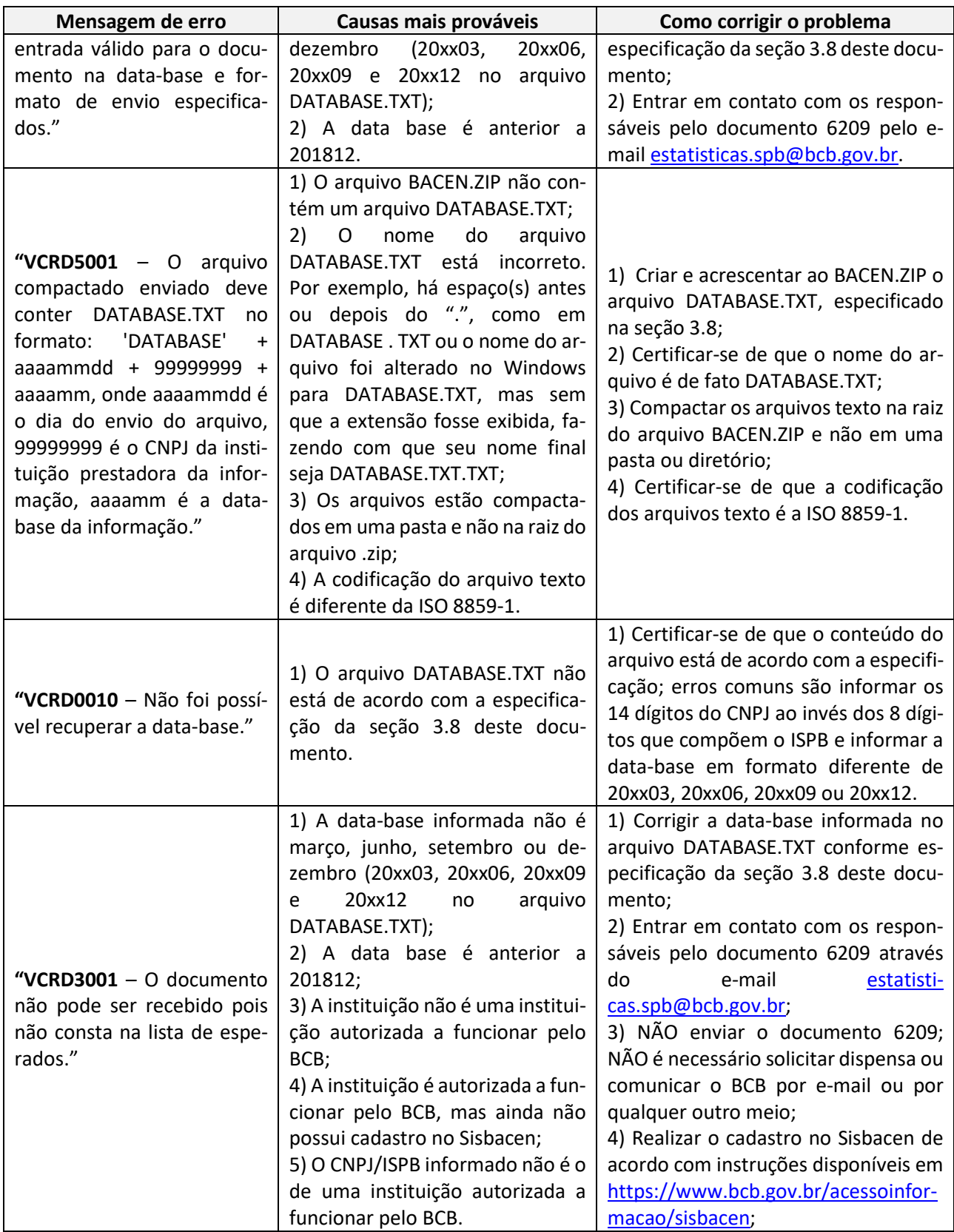

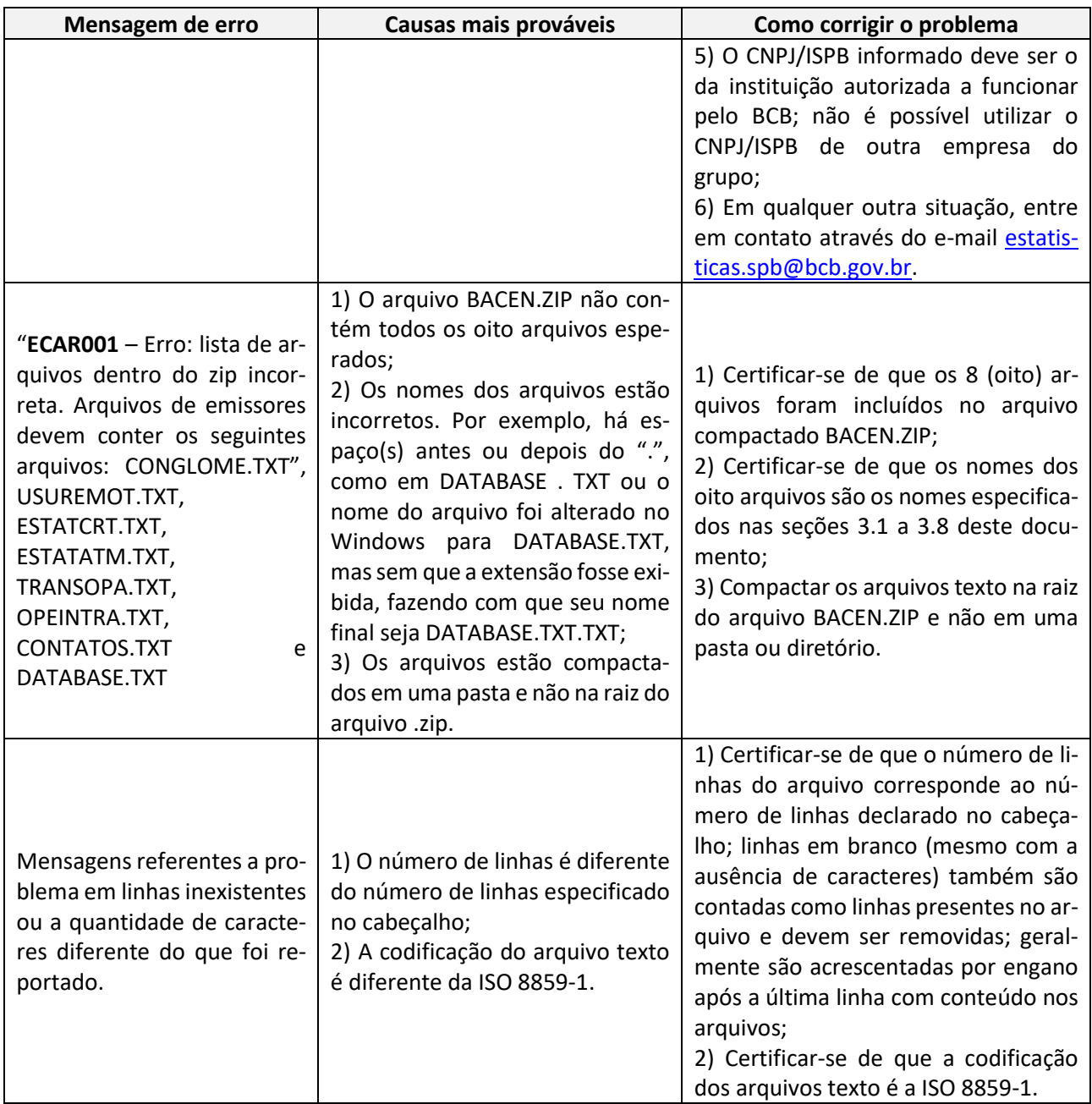

#### **5 Perguntas Frequentes**

#### **5.1 Arquivo ESTATCRT.TXT – Informações relativas aos cartões com função saque e e-money**

5.1.1. Devo informar os saques efetuados sobre linhas de crédito?

*Resposta: Não. Os saques efetuados sobre limites de crédito associados ao cartão ou outras linhas de empréstimo, por meio de cartões, não devem ser somados às operações "Saque" (S).*

5.1.2. Devo informar os saques efetuados com cartões de pagamento de benefícios sociais?

*Resposta: Sim.*

5.1.3. Os saques efetuados nas redes internacionais Cirrus e Plus devem ser somados à estatística de quantidade e valor das operações "Saque" (S)?

*Resposta: Não.*

5.1.4. Qual bandeira deve ser informada para os cartões com função "Saque" (S)?

*Resposta: Para todos os cartões com função "Saque" (S), inclusive os que agregam bandeiras de débito, de crédito, ou ambas, deve-se preencher esse campo com "NA – Não Aplicável" (00).*

5.1.5. Para quais cartões devo informar as bandeiras Visa, Mastercard, Própria e Outras?

*Resposta: As bandeiras Visa, Mastercard, Elo, Própria e Outras deverão ser informadas somente para os cartões com função "e-money" (E).*

5.1.6. Devo informar os saques efetuados na minha rede compartilhada, por meio de cartões de saque emitidos por outra instituição?

*Resposta: Não. A instituição emissora do cartão utilizado na operação de saque é a responsável pela prestação dessa informação.*

5.1.7. A quantidade e valor dos saques efetuados nas redes de autoatendimento pertencentes a terceiros, por meio de cartões emitidos pela instituição, devem ser informados?

*Resposta: Sim.*

5.1.8. Cartões emitidos para pagamento de benefícios ou repasse de programas sociais devem ser considerados?

*Resposta: Sim, desde que agreguem a função "Saque".*

**5.2. Arquivo USUREMOT.TXT – Informações relativas aos usuários dos canais Internet Banking, Home Banking, Office Banking e Mobile Banking**

5.2.1. Na contagem de usuários do serviço de Mobile Banking, devo considerar os usuários cadastrados para utilizar apenas o serviço de envio de alertas por meio de SMS (Short Message Service)?

### *Resposta: Sim.*

5.2.2. Na contagem de usuários (PF) do serviço Internet Banking, devo considerar todos os clientes com possibilidade de utilizar o serviço ou apenas aqueles que efetivamente realizaram alguma transação no trimestre de referência?

*Resposta: A apuração deve levar em conta apenas a utilização efetiva do canal no trimestre de referência, ou seja, a realização de pelo menos uma operação por titular de conta PF ou pelo menos uma operação por conta PJ.*

# **5.3. Arquivo ESTATATM.TXT – Informações relativas aos terminais de autoatendimento – ATM**

6.3.1. Quais os critérios utilizados na contagem de terminais?

*Resposta: A quantidade de terminais deverá refletir a quantidade de dispositivos instalados na rede da instituição/ conglomerado no final do trimestre de referência.*

6.3.2. Como devo informar os terminais de autoatendimento em que são disponibilizados, simultaneamente, os tipos de compartilhamento "Acesso Aberto" (02) e "Acesso Compartilhado" (03)?

*Resposta: Os terminais enquadrados nessa situação devem ser reportados apenas com tipo de compartilhamento igual a "Acesso Aberto" (02).*

6.3.3. Os terminais instalados temporariamente em eventos públicos devem ser somados à estatística de quantidade de terminais?

*Resposta: Não.*

6.3.4. Devo informar os terminais cuja propriedade e serviços são contratados junto a terceiros (outsourcing)?

*Resposta: Sim, desde que esses terminais não sejam abertos (ex. terminais de propriedade da Rede 24h, ainda que utilizados pelos clientes da instituição, não devem ser reportados).*

#### **6.4. Arquivo TRANSOPA.TXT – Informações relativas à utilização dos canais de atendimento**

6.4.1. As operações que compõem a estatística "Ordem de Transferência de Crédito" (03) referem-se às ordens emitidas ou recebidas?

*Resposta: Refere-se às ordens emitidas pelos clientes da instituição ou, ainda, pela própria instituição, desde que o beneficiário seja pessoa física ou jurídica não financeira.*

6.4.2. Como devo informar as operações de empréstimos e de financiamentos cujo valor seja liberado para o cliente por meio de uma ordem de transferência de crédito para sua conta em outra instituição?

*Resposta: Essas operações deverão ser informadas tanto no produto "Empréstimos e Financiamentos" (08) quanto no produto "Ordens de Transferência de Crédito" (03), no canal "Agências – Postos Tradicionais" (05).*

6.4.3. Como devo informar as operações de empréstimo e de financiamento cujo valor seja liberado mediante crédito na conta do cliente na própria instituição?

*Resposta: Essas operações deverão ser informadas tanto no produto "Empréstimos e Financiamentos" (08) do arquivo TRANSOPA.TXT quanto na operação "Crédito Direto – Relacionamento bancário" (10), do arquivo OPEINTRA.TXT.*

6.4.4. Como devo informar as operações de empréstimo e de financiamento cujo valor seja liberado em espécie?

*Resposta: Essas operações deverão ser informadas no produto "Empréstimos e Financiamentos" (08).*

6.4.5. Como devo informar as operações de empréstimo e de financiamento cujo valor seja liberado mediante emissão de cheque administrativo?

*Resposta: Essas operações deverão ser informadas no produto "Empréstimos e Financiamentos" (08). A liberação dos respectivos fundos, mediante emissão de cheque administrativo, será contabilizada apenas nas situações em que o cheque seja depositado na própria instituição ou pago em espécie nos seus guichês de atendimento, caso em que deverá ser reportado na operação "Cheques intrabancários" (01), do arquivo OPEINTRA.TXT.*

6.4.6. Como devo informar as operações de empréstimo cujo fundo levantado seja disponibilizado ao contratante da operação por meio de cartão?

*Resposta: As operações devem ser informadas no produto "Empréstimos e Financiamentos" (08), somando-se um à quantidade e o montante da operação ao valor.*

6.4.7. A concessão de limite de crédito, acessado por meio de cartão de saque específico, deve ser informada no produto "Empréstimos e Financiamentos" (08)?

*Resposta: Não. A disponibilização de limite de crédito, por si só, não deve ser considerada no produto "Empréstimos e Financiamentos" (08). Apenas a utilização efetiva do total ou de parte do limite concedido deve ser considerada, computando-se cada saque como uma operação de empréstimo.*

6.4.8. Como devo informar as operações de empréstimo e de financiamento cujas propostas foram acolhidas em correspondente bancário da instituição, porém foram operacionalizadas em uma agência da instituição?

*Resposta: Os produtos devem ser alocados no canal de atendimento por intermédio do qual o cliente iniciou ou realizou a operação a ele associada que, no caso, é o correspondente bancário.*

6.4.9. Como devo informar as operações de empréstimos e de financiamentos em que os contratos são assinados em correspondente bancário da instituição, sendo o respectivo valor transferido para a conta do tomador em outra instituição?

*Resposta: Essas operações deverão ser informadas no produto "Empréstimos e Financiamentos" (08), canal de atendimento "Correspondente Bancário" (04). A liberação do valor, mediante transferência para outra*  *instituição (TED ou DOC), deverá ser informada no produto "Ordem de Transferência de Crédito" (03), canal de atendimento "Agências – Postos tradicionais" (05).*

6.4.10. Como devo informar as operações de empréstimos e de financiamentos contratados com a instituição em terminais de autoatendimento pertencentes a terceiros, cujo montante da operação é creditado na conta do tomador na própria instituição credora?

*Resposta: Essas operações deverão ser somadas à operação "Crédito Direto – Relacionamento bancário" (10) pelo valor do montante creditado nas contas dos clientes da instituição credora.*

6.4.11. Os pagamentos em espécie, efetuados pela instituição para liquidação de obrigações relativas à aquisição de bens ou prestação de serviços devem ser somados ao produto "Saque" (01)?

*Resposta: Não.*

6.4.12. Todos os saques efetuados com cartões devem ser somados ao produto "Saque" (01)?

*Resposta: À exceção dos saques efetuados por intermédio das redes internacionais – Plus, Cirrus ou outra que sirva para esse propósito – todos os saques efetuados com cartão mediante utilização das funções saque e crédito devem ser considerados.*

6.4.13. As operações efetuadas por rotinas automáticas, como envio de extrato para a residência do cliente, e aquelas referentes ao débito automático devem ser consideradas no arquivo TRANSOPA.TXT?

*Resposta: Não.*

6.4.14. As operações efetuadas por empregados da instituição, a pedido dos seus clientes, devem ser consideradas no arquivo TRANSOPA.TXT?

*Resposta: Sim, no canal de atendimento "Agências – Postos tradicionais" (05).*

6.4.15. Em que canal de atendimento devo informar os pagamentos e depósitos efetuados nos terminais ATM da instituição e autenticados nas suas unidades de retaguarda?

*Resposta: No canal "ATM" (06).*

6.4.16. Caso a instituição não possua convênios de arrecadações de tributos municipais, estaduais e federais, porém recolha DARF, INSS e FGTS via mensageria do SPB, devemos considerá-los no produto "Bloquetos de Cobrança e Convênios" (04)?

*Resposta: Não. Apenas as arrecadações efetuadas nos canais de atendimento da instituição devem ser consideradas.*

6.4.17. Os financiamentos concedidos, referentes a operações de repasse de recursos de terceiros (BNDES, por exemplo), devem ser somados ao produto "Empréstimos e Financiamentos" (08)?

*Resposta: Sim.*

6.4.18. A emissão de um cheque administrativo, mediante débito do respectivo valor na conta do cliente, pode ser considerada no produto "Saque" (01)?

### *Resposta: Sim.*

6.4.19. No produto "Outras Financeiras" (06) devem ser incluídos os débitos referentes às parcelas de financiamentos; liquidação de derivativos; tarifas; juros; IOF; débitos por aplicação financeira (CDB, debêntures, etc.) e demais débitos que não se enquadram nos outros itens?

*Resposta: Não. No produto "Outras Financeiras" (06) devem ser consideradas apenas as operações realizadas ou solicitadas pelos clientes da instituição, excluindo-se as operações automatizadas.*

6.4.20. As operações referentes ao produto "Empréstimos e Financiamentos" (08) devem ser informadas pelo valor bruto ou pelo valor líquido, descontado os impostos, taxas e tarifas?

*Resposta: Nos casos em que o valor referente aos impostos, às taxas e tarifas incidentes sobre a operação sejam acrescentados ao valor tomado, as operações referentes ao produto "Empréstimos e Financiamentos" (8) devem ser informadas pelo valor bruto. Nos casos em que esses valores sejam retidos na liberação do empréstimo ou cobrados à parte, deve-se informar essas operações pelo valor líquido.*

6.4.21. A quantidade e valor dos saques efetuados nas redes de autoatendimento pertencentes a terceiros, por meio de cartões emitidos pela instituição, devem ser informados?

*Resposta: Não. O responsável por prestar essa informação é o proprietário do terminal por intermédio do qual a operação foi realizada.*

#### **6.5. Arquivo OPEINTRA.TXT – Informações relativas às operações intrabancárias**

6.5.1. Os créditos efetuados nas contas dos clientes, referentes a convênios de folha de pagamento das entidades públicas, devem ser reportadas na operação "Crédito Direto – Outros" (05)?

#### *Resposta: Sim.*

6.5.2. Os débitos efetuados nas contas dos clientes, referentes a produtos de terceiros comercializados pela instituição (seguros, por exemplo) devem ser reportados na operação "Débito Direto – Convênios com terceiros" (08)?

#### *Resposta: Sim.*

6.5.3. Os débitos efetuados nas contas dos clientes, referentes à comercialização de produtos ofertados pela própria instituição ou por entidade pertencente ao conglomerado financeiro (seguros, por exemplo), devem ser reportadas na operação "Débito Direto – Relacionamento Bancário" (09)?

*Resposta: Sim.*

6.5.4. As operações de repasse do BNDES devem ser somadas na operação "Crédito Direto – Transferências do Governo" (04)?

*Resposta: Não. Os repasses de recursos provenientes do BNDES pelo banco aos seus clientes, sob a forma de empréstimos ou de financiamentos, devem ser informados na operação "Crédito Direto – Relacionamento bancário" (10). O repasse do BNDES ao banco não deve ser informado.*

6.5.5. Os créditos efetuados nas contas dos clientes, referentes a repasse de cobrança arrecadada em banco correspondente devem ser informados na operação "Crédito Direto – Outros" (05)?

*Resposta: Não.*

6.5.6. Os créditos efetuados nas contas dos clientes, referentes a estornos de tarifas, devem ser informados no produto "Crédito Direto – Relacionamento bancário" (10)?

*Resposta: Não. O montante das tarifas estornadas deve ser subtraído do valor informado na operação "Débito Direto – Relacionamento bancário" (09).*

6.5.7. Os resgates das aplicações em caderneta de poupança para crédito em conta corrente/pagamento, contas com mesma titularidade, devem constar na operação "Crédito Direto – Outros" (05)?

*Resposta: Não. Os resgates de aplicações em caderneta de poupança para crédito em conta corrente/pagamento devem ser informados somente no arquivo TRANSOPA.TXT, produto "Ordem de Transferência de Crédito" (03).*

6.5.8. As operações referentes a resgate de investimentos, que compõem a operação "Crédito Direto – Relacionamento bancário" (10), devem ser informadas pelo valor bruto ou pelo valor líquido?

*Resposta: Essas operações devem ser informadas pelos valores líquidos creditados nas contas dos clientes.*

6.5.9. Os créditos efetuados nas contas dos clientes, referentes a operações com ativos financeiros emitidos por terceiros, não pertencentes ao conglomerado financeiro, devem integrar a operação "Crédito Direto – Relacionamento bancário" (10)?

*Resposta: Não. Na operação "Crédito Direto – Relacionamento bancário" (10) devem ser somadas apenas as operações envolvendo ativos financeiros emitidos pela instituição ou por instituição pertencente ao conglomerado.*

6.5.10. Na operação "Arrecadações não-governamentais" (07), devo somar as cobranças em que a instituição seja ao mesmo tempo recebedora e cobradora e que foram emitidos fora dos padrões adotados pela FEBRABAN?

*Resposta: Sim.*

6.5.11. Os débitos efetuados nas contas dos clientes, em virtude de agendamento de pagamento de bloquetos de cobrança, referentes às faturas de cartões de crédito emitidos pela própria instituição devem ser informados na operação "Débito Direto – Relacionamento bancário" (09)?

*Resposta: Não. Esses pagamentos devem ser informados na operação "Bloquetos de cobrança intrabancários" (02).*

6.5.12. Os pagamentos referentes a convênios de arrecadação, previamente agendados pelos clientes e debitados nas respectivas contas, devem ser informados na operação "Débito Direto – Convênios com terceiros" (08)?

*Resposta: Não. Esses pagamentos só devem ser informados na operação "Bloquetos de Cobrança e Convênios" (04) do arquivo TRANSOPA.TXT.*

6.5.13. Qual o procedimento a ser adotado na apuração da quantidade e valor das operações de crédito rotativo (cheque especial)?

*Resposta: O valor referente a cada variação positiva no saldo diário de utilização do limite, no trimestre de referência, deve ser somado à operação "Crédito Direto – Relacionamento bancário" (10), contando-se uma operação a cada acréscimo. Os juros mensais debitados das contas, oriundos da utilização dessa linha de crédito, devem ser somados à operação "Débito Direto – Relacionamento bancário" (9), contando-se uma operação por evento de cobrança (ver exemplo de cálculo abaixo).*

#### Taxa de juros do crédito rotativo = 5,0% a.m.

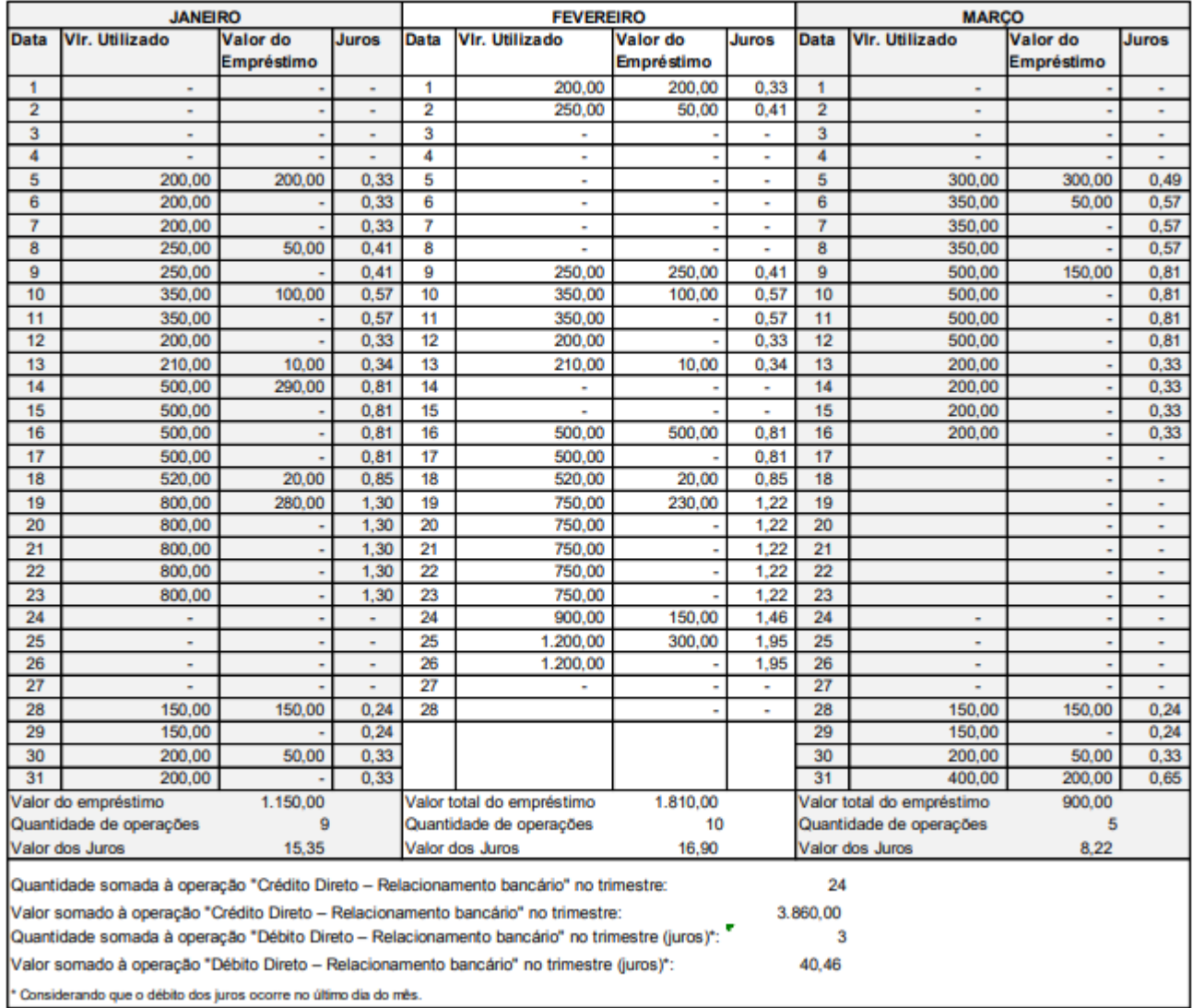

# **6 Contatos no Banco Central**

Antes de entrar em contato com o Banco Central, certifique-se de que o questionamento não está contemplado na versão mais recente dessa documentação.

Para dúvidas relacionadas ao preenchimento dos arquivos, envie e-mail par[a estatisticas.spb@bcb.gov.br.](mailto:varejo.deban@bcb.gov.br)

Para dúvidas relacionadas ao envio do documento, envie e-mail para [suporte.ti@bcb.gov.br.](mailto:suporte.ti@bcb.gov.br)